### МИНОБРНАУКИ РОССИИ **ФЕДЕРАЛЬНОЕГОСУДАРСТВЕННОЕБЮДЖЕТНОЕОБРАЗОВАТЕЛЬНОЕУЧРЕЖДЕНИЕ ВЫСШЕГООБРАЗОВАНИЯ «ВОРОНЕЖСКИЙ ГОСУДАРСТВЕННЫЙ УНИВЕРСИТЕТ» (ФГБОУ ВО «ВГУ»)**

### **УТВЕРЖДАЮ**

Заведующий кафедрой Управления и экономики фармации

И.А. Занина 22.04.2024г

### **РАБОЧАЯ ПРОГРАММА УЧЕБНОЙ ДИСЦИПЛИНЫ**

### **Б1.О.21 Информационные технологии в профессиональной деятельности**

- **1. Код и наименование направления специальности:** 33.05.01 Фармация
- **2. Направленность (профиль):** Фармация
- **3. Квалификация выпускника:** Провизор
- **4. Форма обучения:** очная
- **5. Кафедра, отвечающая за реализацию дисциплины:** Управления и экономики фармации
- **6. Составители программы:** Протасова Ирина Валентиновна, к.х.н., доцент

**7. Рекомендована:** научно-методическим совет ом фармацевтического факультета, протокол №1500-06-04 от 15 апреля 2024 г.

**8. Учебный год:** 2026-2027 **Семестр(ы):** 5

### **9. Цели и задачи учебной дисциплины**

*Целями освоения учебной дисциплины являются*:

сформировать у студента фундамент современной информационной культуры;

 обеспечить устойчивые навыки работы на компьютере в условиях локальных и глобальных сетей и систем телекоммуникаций, сквозных цифровых технологий в области медицины и фармации.

### *Задачи учебной дисциплины*:

 выработать у студента навыки использования современных информационных технологий для отбора профессиональной информации из различных информационных источников и обработки ее с помощью специализированного программного обеспечения;

 сформировать способность осуществлять эффективный поиск информации, необходимой для решения задач профессиональной деятельности, с использованием правовых справочных систем и профессиональных фармацевтических баз данных и готовность использовать специализированные информационные системы для профессиональной деятельности.

 развить у студента умение применять современные информационные технологии при взаимодействии с субъектами обращения лекарственных средств с учетом требований информационной безопасности в условиях постоянного развития информационных технологий.

### **10. Место учебной дисциплины в структуре ООП:** обязательная часть блока Б1

Для успешного освоения дисциплины студент должен иметь представление об информации, ее структуре, способах ее хранения, представления и обработки; студент должен владеть компьютерными методами сбора, хранения и обработки информации;

студент должен уметь приобретать новые знания, используя современные информационные образовательные технологии.

Полученные знания и приобретенные в процессе освоения дисциплины навыки необходимы при изучении дисциплин: Управление и экономика фармации; Медицинская статистика, Фармакология; Фармацевтическая технология; Медицинское и фармацевтическое товароведение, Фармацевтическая химия, Фармакогнозия, Научно- исследовательская работа.

### **11. Планируемые результаты обучения по дисциплине/модулю (знания, умения, навыки), соотнесенные с планируемыми результатами освоения образовательной программы (компетенциями) и индикаторами их достижения:**

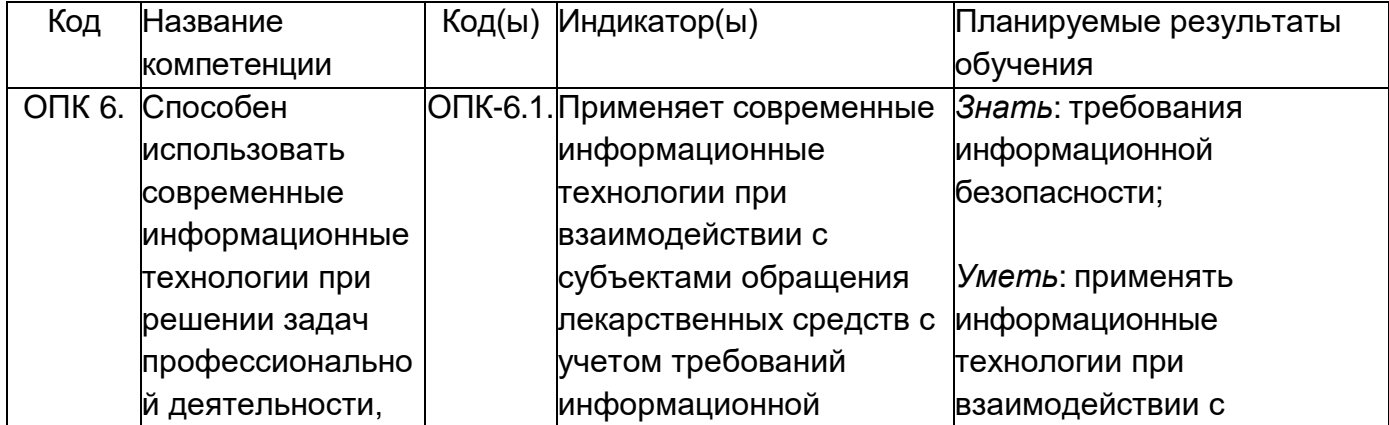

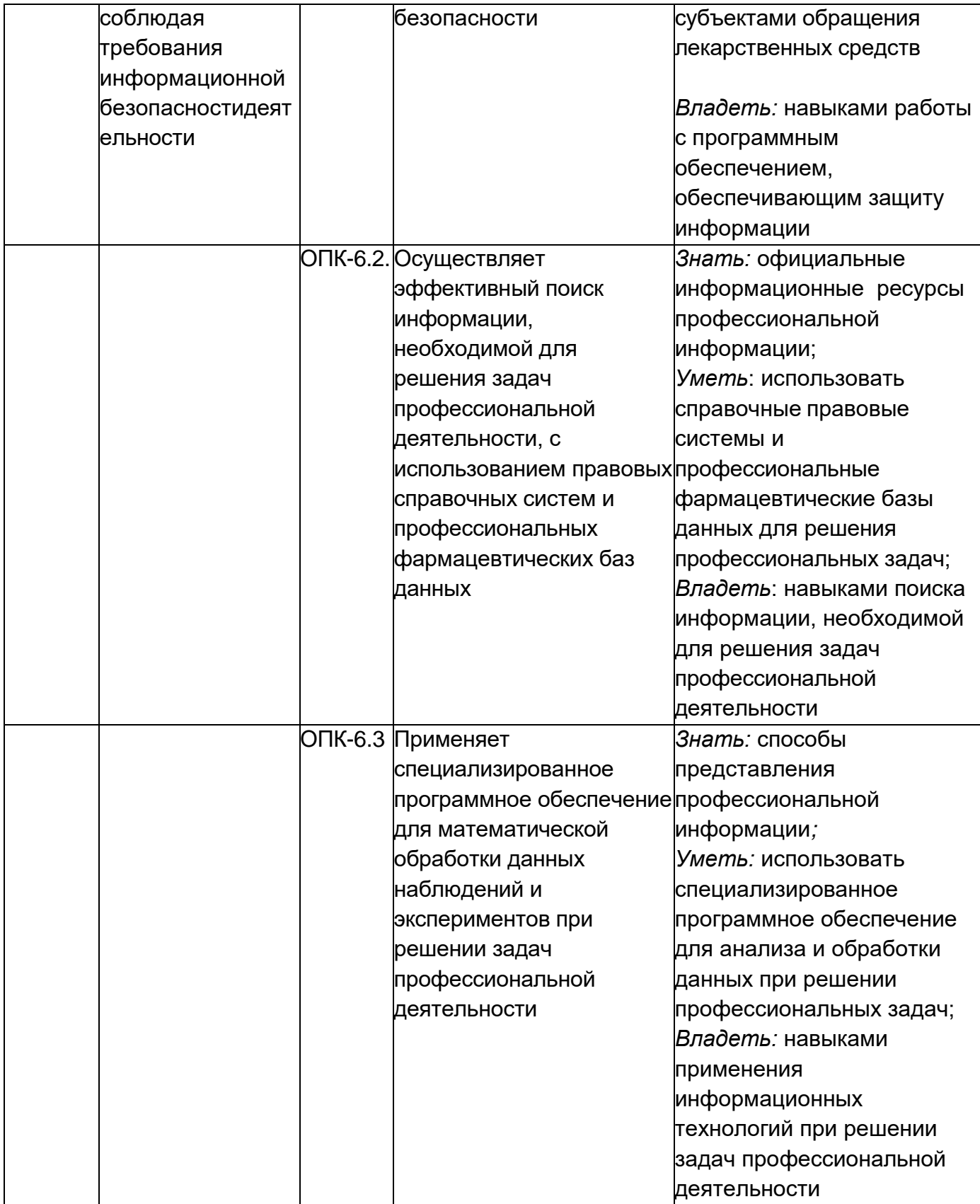

### **12. Объем дисциплины в зачетных единицах/час.** — 3 з.е. /108 часов.

### **Форма промежуточной аттестации** *-* зачет

### **13. Трудоемкость по видам учебной работы**

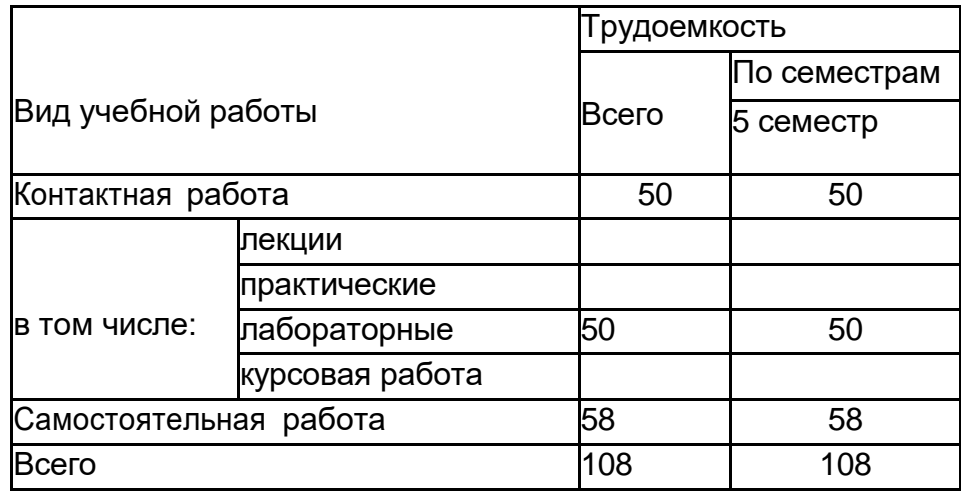

### **13.1. Содержание дисциплины**

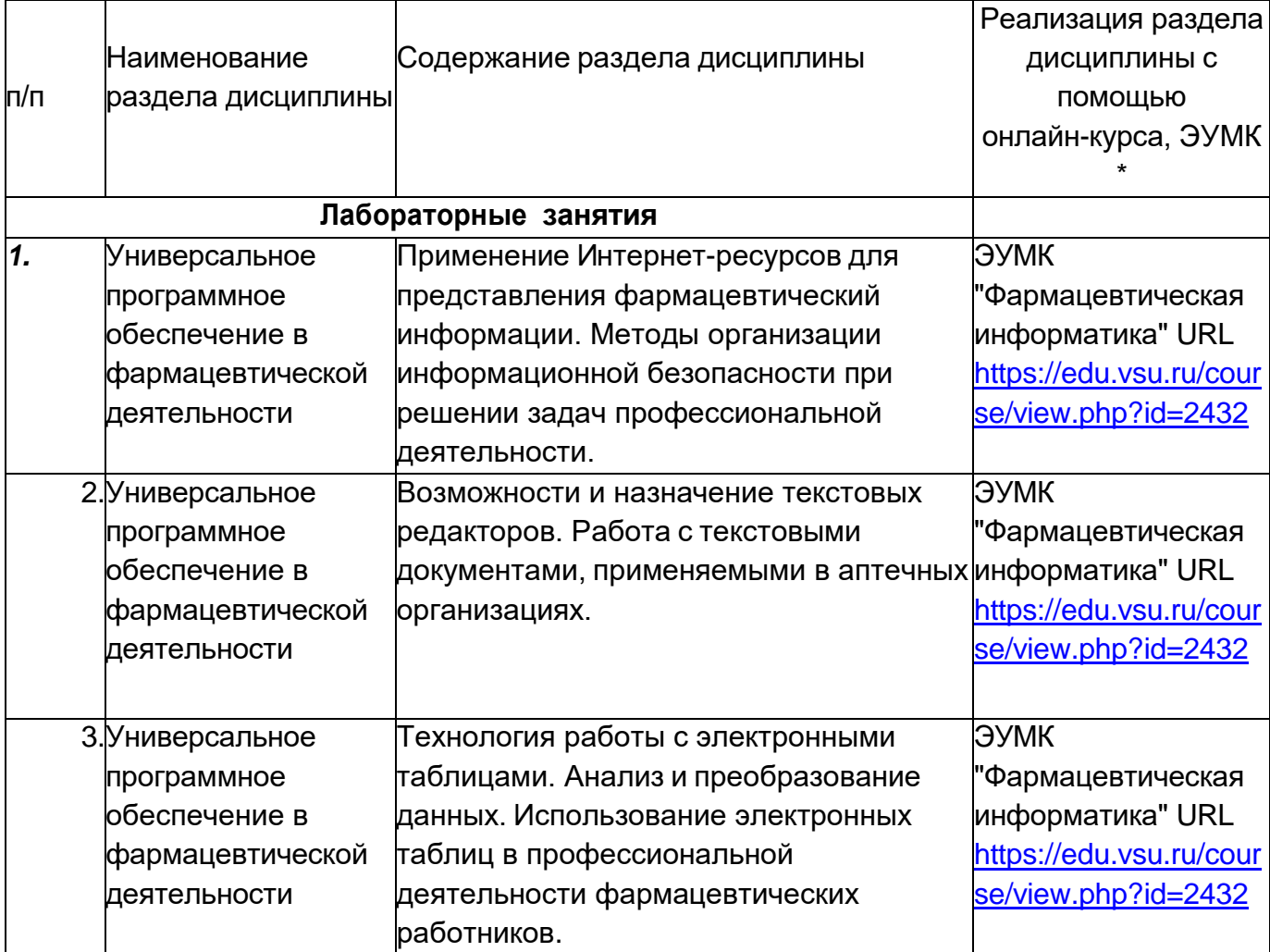

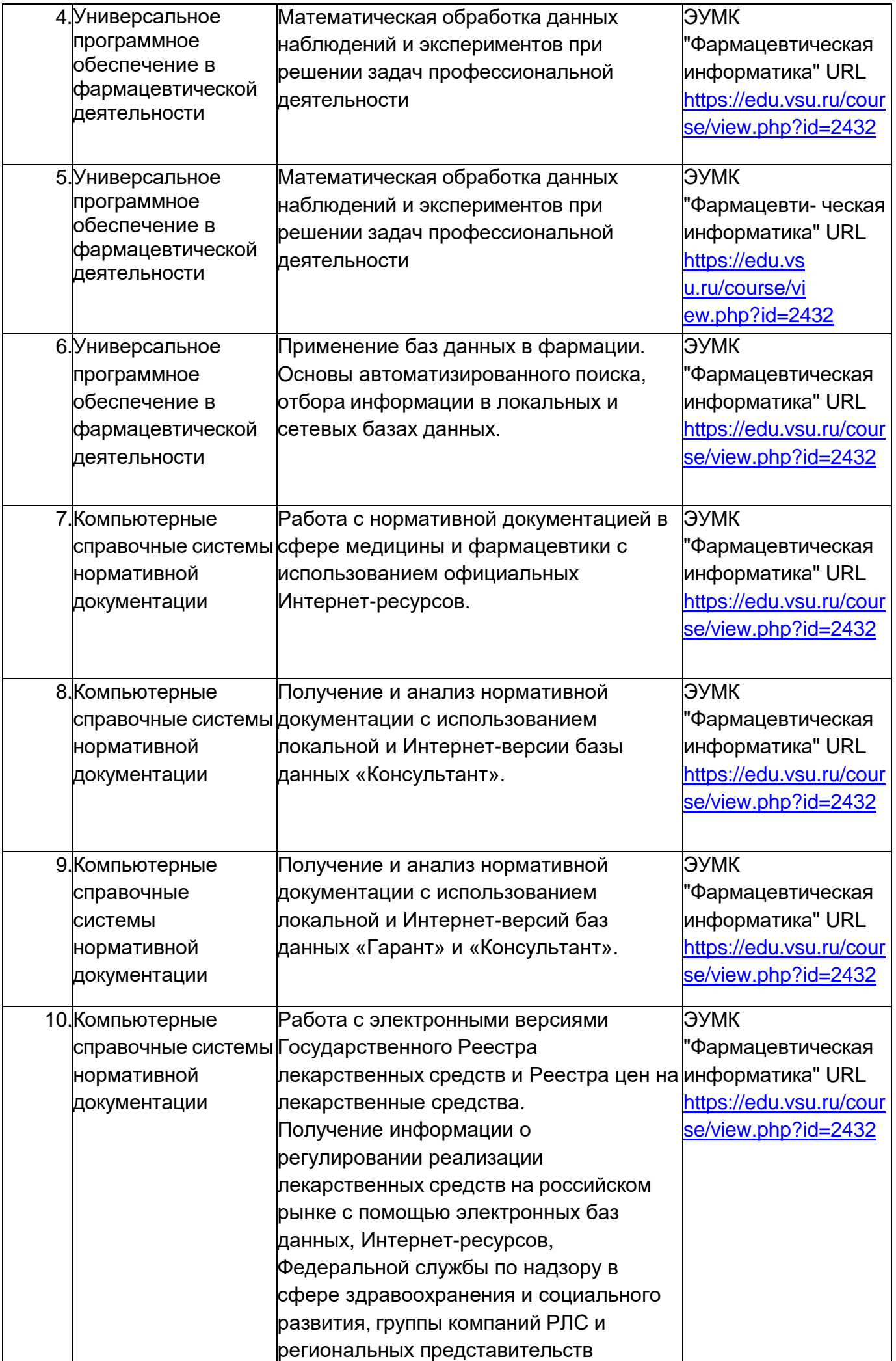

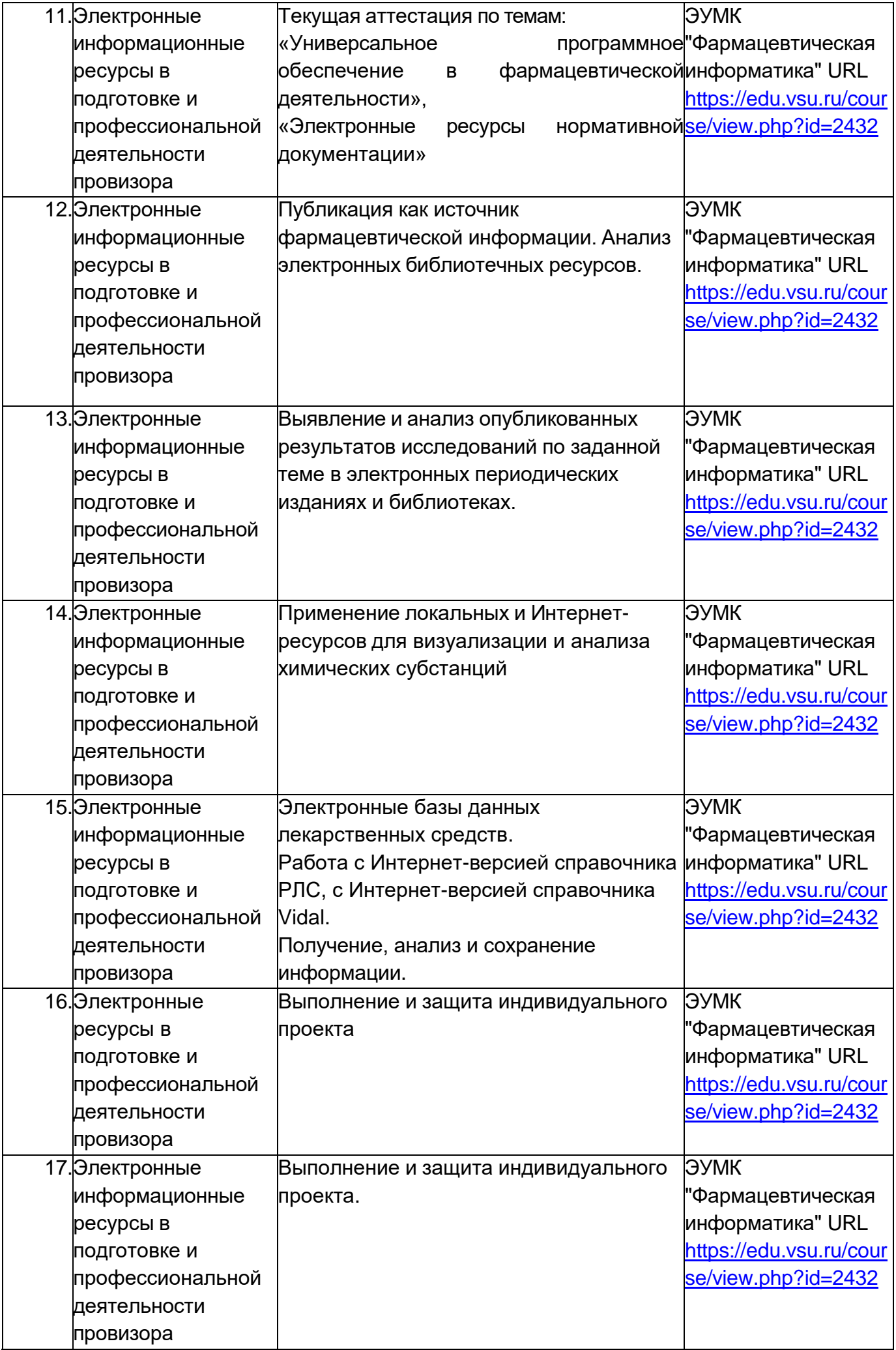

# **13.2. Темы (разделы)**

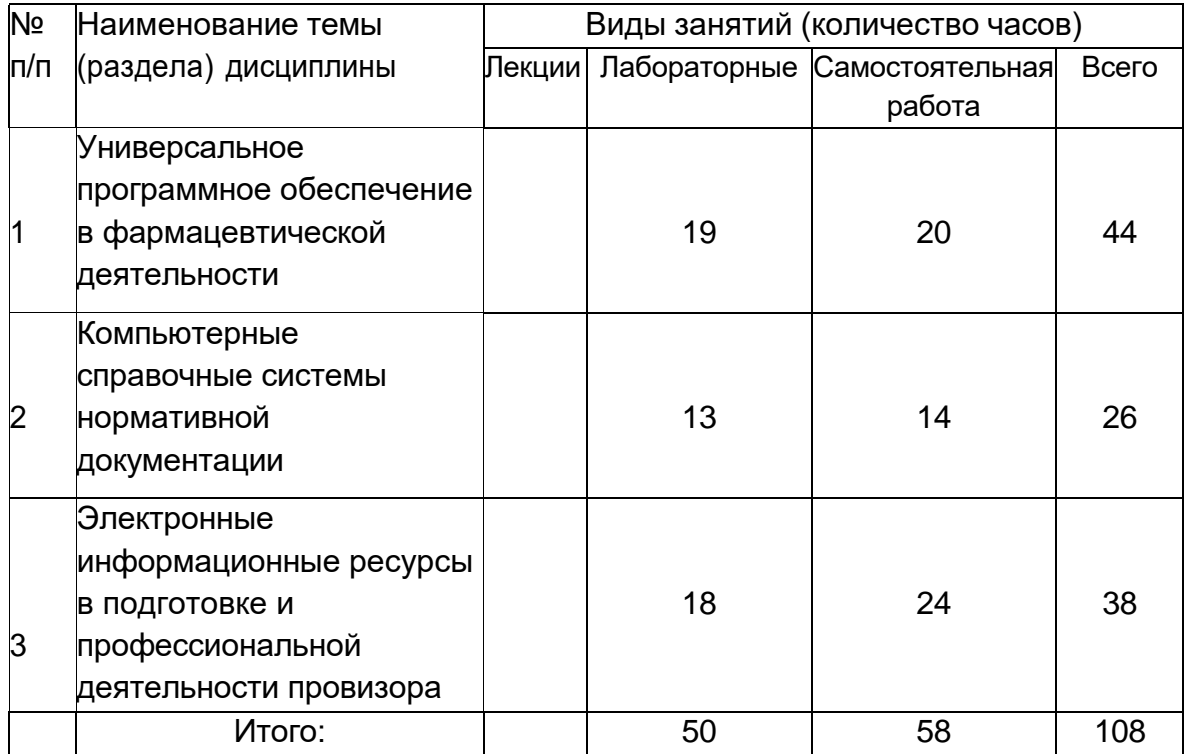

### **14. Методические указания для обучающихся по освоению дисциплины**

Самостоятельная внеаудиторная работа организована с использованием Электронного Учебно-методического Комплекса «Фармацевтическая информатика», размещенного на сайте Электронного Университета ВГУ<http://www.edu.vsu.ru/>

Самостоятельная работа представлена в виде:

- самостоятельного изучения отдельных тем;
- выполнения домашних заданий;
- подготовки к лабораторным занятиям;
- самостоятельного выполнения лабораторных заданий;
- подготовки к тестированию,
- аудиторной контрольной работы,

### **15. Перечень основной и дополнительной литературы, ресурсов интернет, необходимых для освоения дисциплины**

а) основная литература:

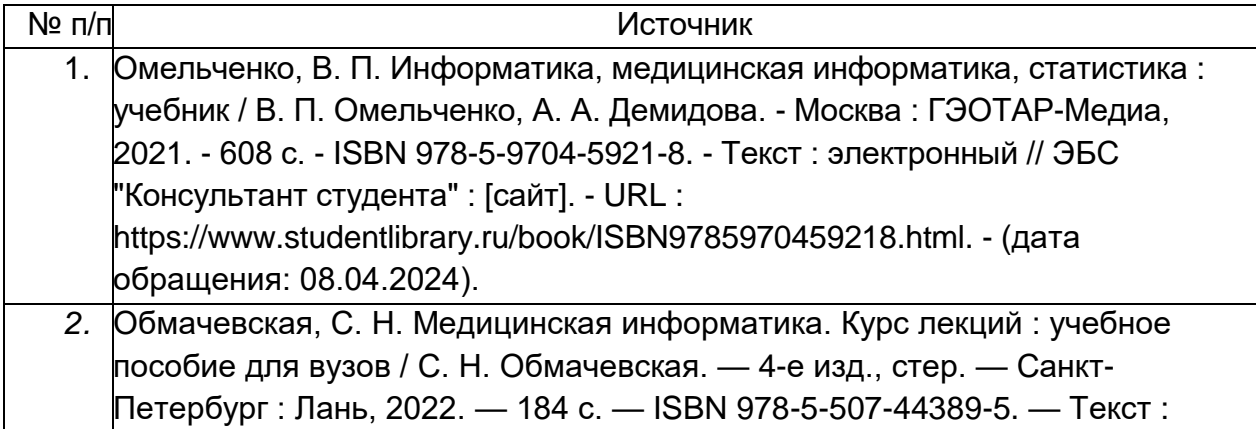

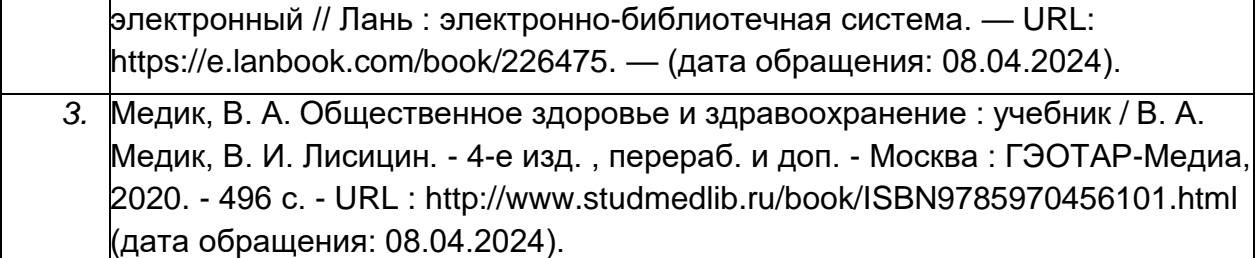

б) дополнительная литература:

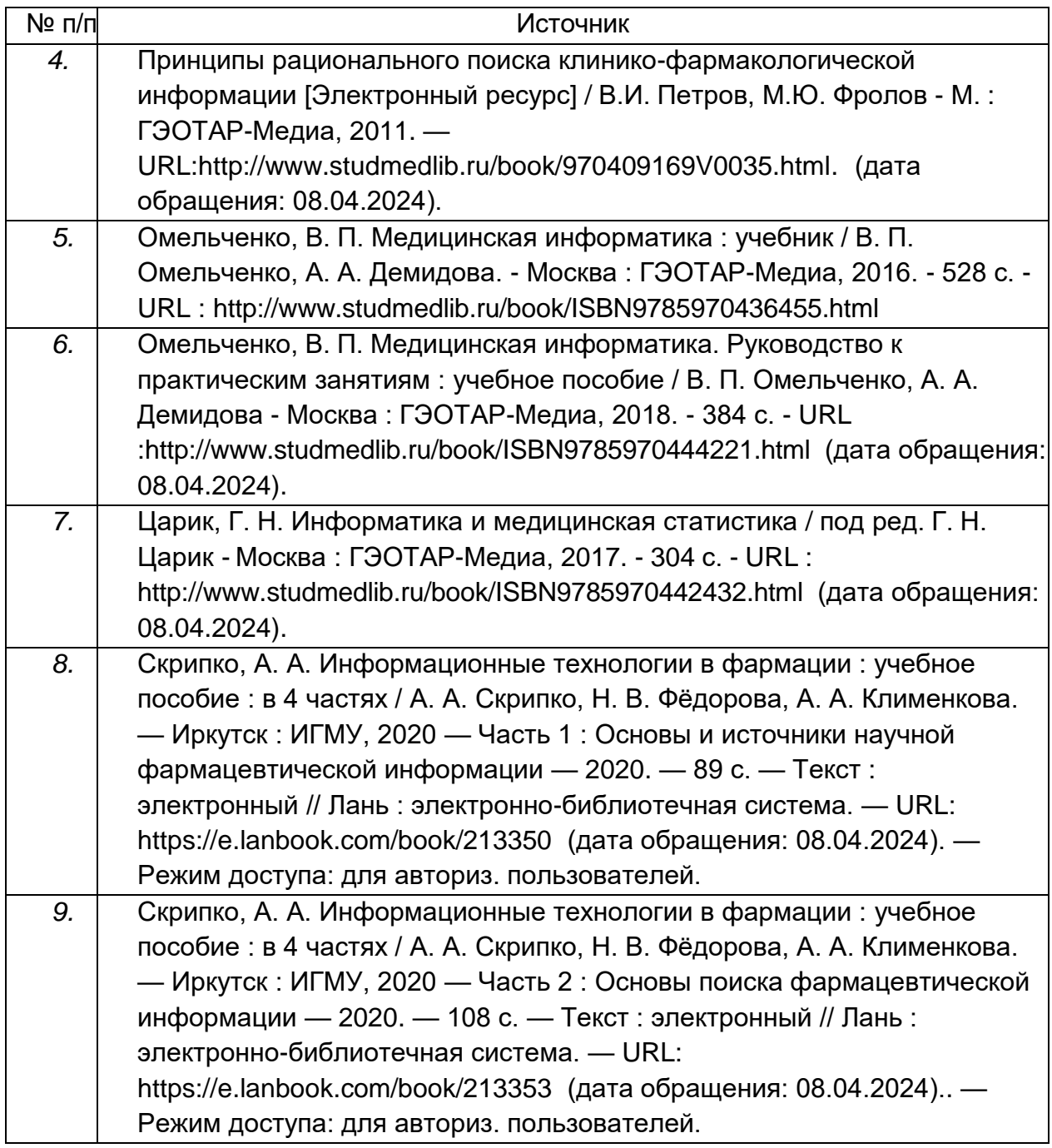

в) информационные электронно-образовательные ресурсы (официальные ресурсы интернет):

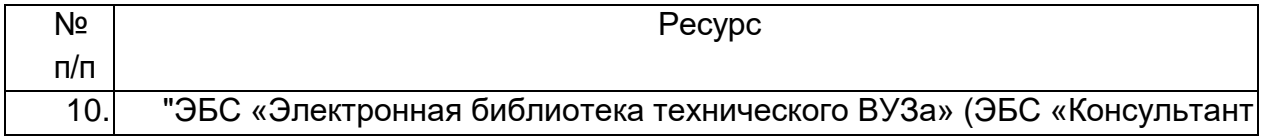

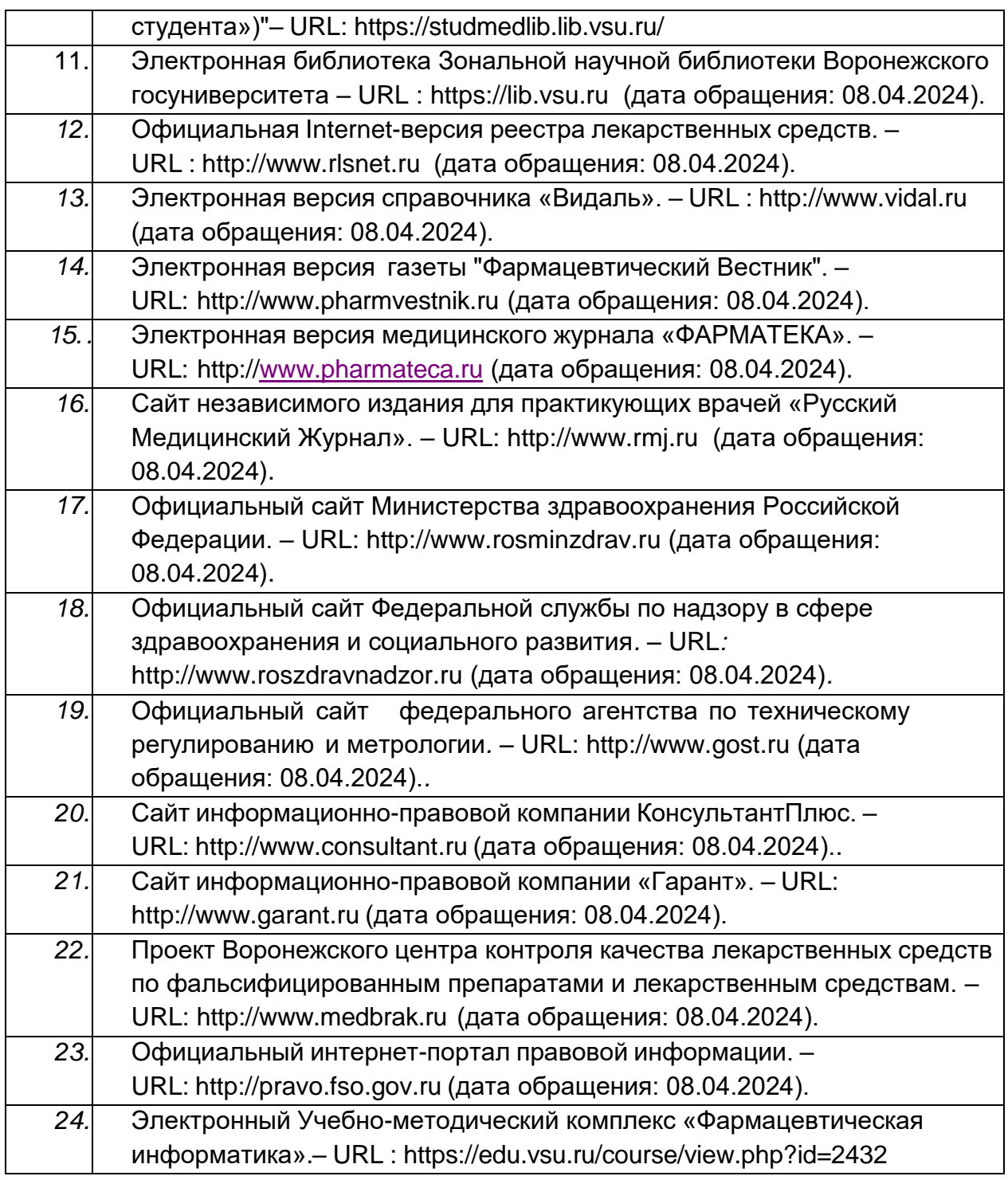

**16. Перечень учебно-методического обеспечения для самостоятельной работы** *(учебно-методические рекомендации, пособия, задачники, методические указания по выполнению практических (контрольных), курсовых работ и др.)*

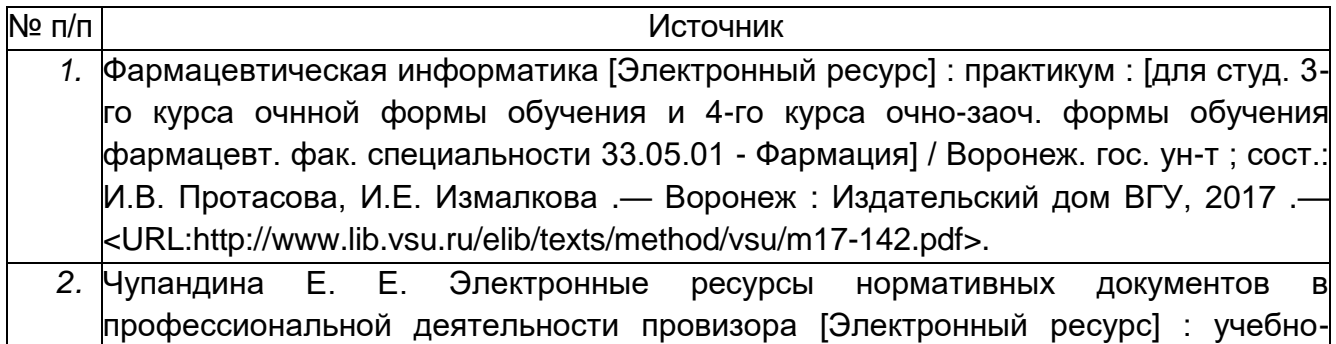

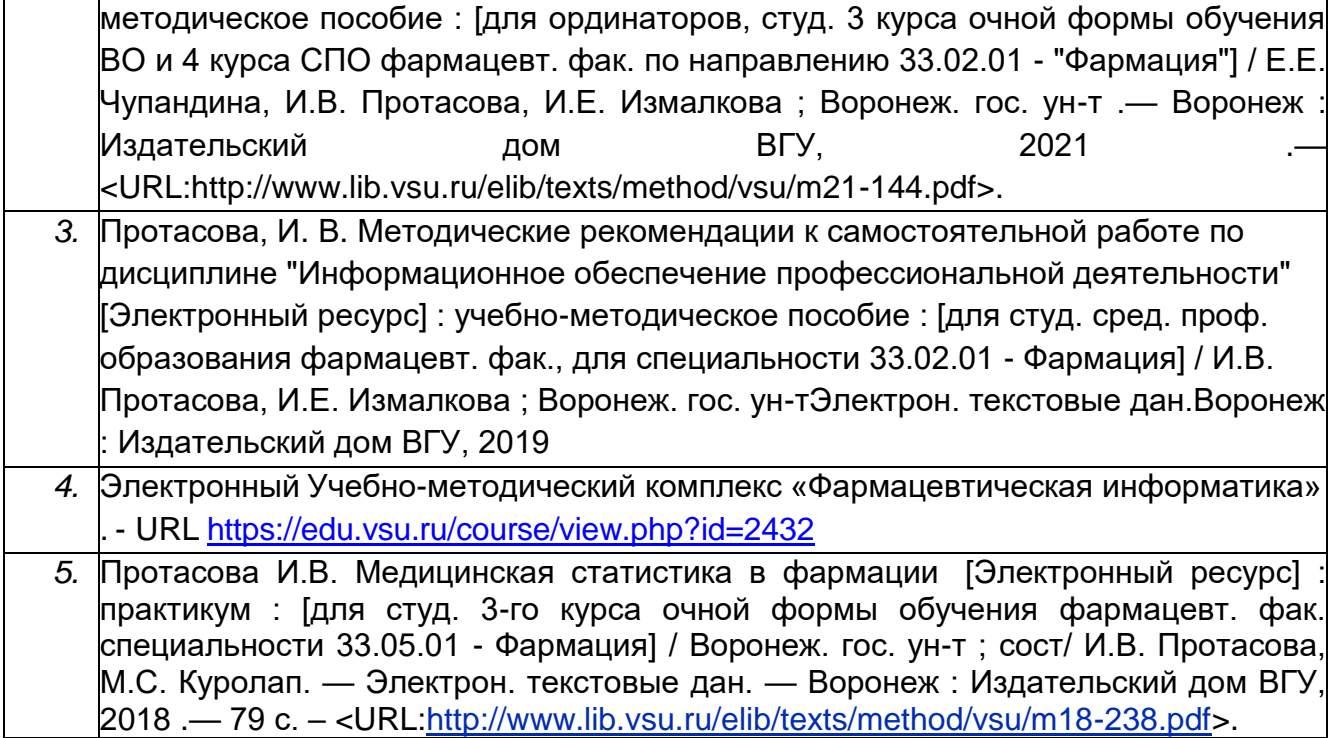

### **17. Образовательные технологии, используемые при реализации учебной дисциплины, включая дистанционные образовательные технологии (ДОТ), электронное обучение (ЭО), смешанное обучение):**

Учебная дисциплина реализуется с использованием электронного обучения и дистанционных образовательных технологий для проведение лабораторных занятий, организации самостоятельной работы, проведения текущей и промежуточной аттестации;

Для реализации учебной дисциплины используются технологии:

1. Информационные (справочные) системы: СПС Гарант v.7 – Справочно-Правовая Система – для студентов открыт постоянный доступ в компьютерном классе.

- 2. ЭБС «Консультант студента»
- 3. Консультант плюс информационно-справочная система
- 4. ЭБС Университетская библиотека ONLINE
- 5. Образовательный портал "Электронный университет ВГУ"

6. Организация взаимодействия со студентами посредством форумов и чатов в ЭУМК «Фармацевтическая информатика», электронной почты [protasova@pharm.vsu.ru;](mailto:protasova@pharm.vsu.ru) через сайт кафедры - <http://www.pharm.vsu.ru/mepp/>

### **18. Материально-техническое обеспечение дисциплины:**

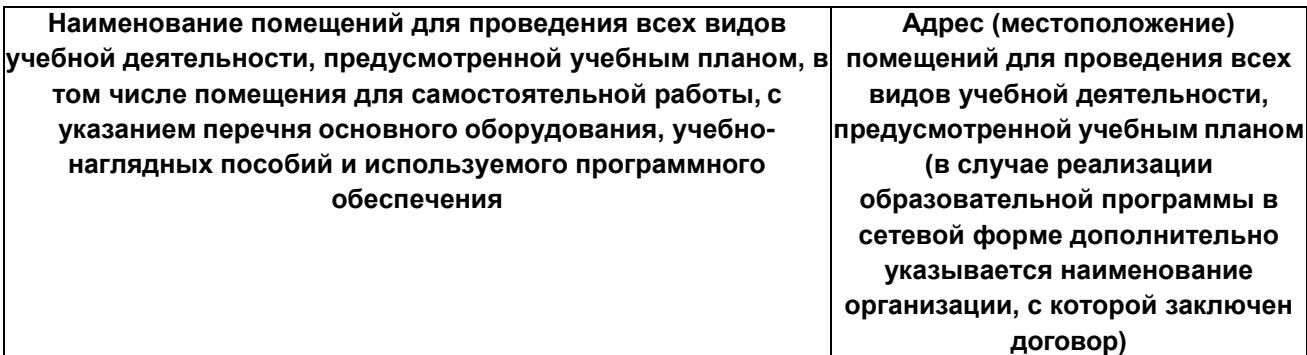

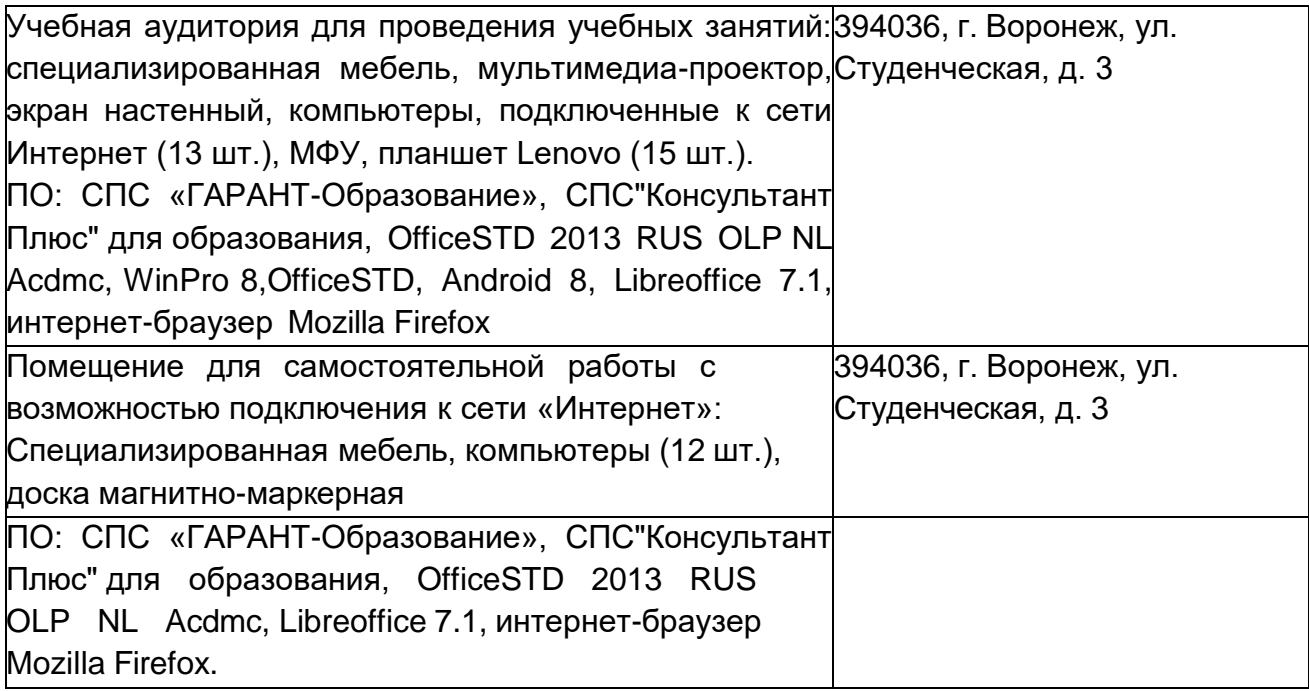

### **19. Оценочные средства для проведения текущего контроля успеваемости и промежуточной аттестации**

Порядок оценки освоения обучающимися учебного материала определяется содержанием следующих разделов дисциплины:

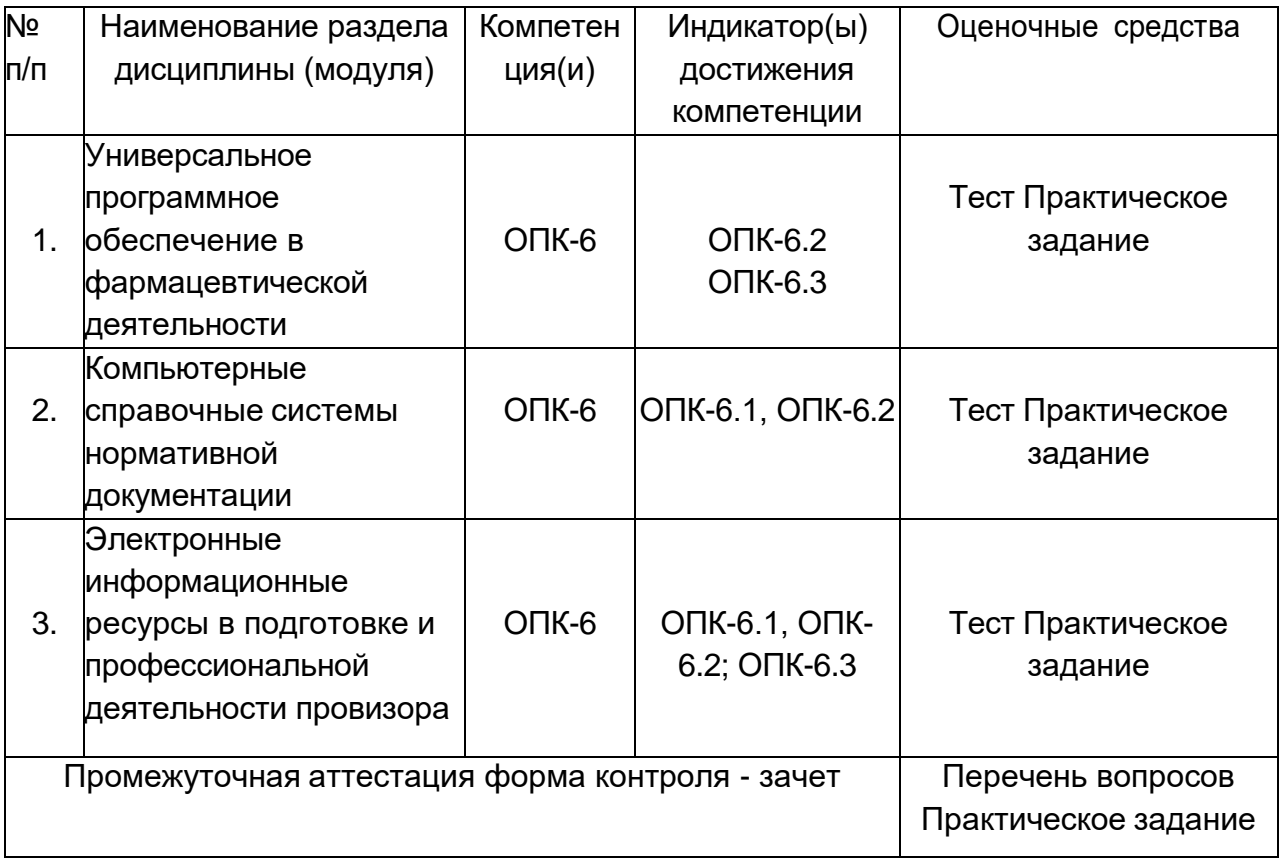

### **20 Типовые оценочные средства и методические материалы, определяющие процедуры оценивания**

#### **20.1 Текущий контроль успеваемости**

Контроль успеваемости по дисциплине осуществляется с помощью следующих оценочных средств:

контрольная работа, состоящая из 2 частей и тестового задания

#### *Проверка достижения компетенций:*

ОПК-6.1. Применяет современные информационные технологии при взаимодействии с субъектами обращения лекарственных средств с учетом требований информационной безопасности

*Знать*: требования информационной безопасности;

*Уметь*: применять информационные технологии при взаимодействии с субъектами обращения лекарственных средств

*Владеть*: навыками работы с программным обеспечением, обеспечивающим защиту информации

ОПК-6.2. Осуществляет эффективный поиск информации, необходимой для решения задач профессиональной деятельности, с использованием правовых справочных систем и профессиональных фармацевтических баз данных

*Уметь*: использовать справочные правовые системы и профессиональные фармацевтические базы данных для решения профессиональных задач;

*Владеть*: навыками поиска информации, необходимой для решения задач профессиональной деятельности.

**Оценочные средства –** комплект КИМ, банк вопросов в ЭУК на образовательном портале «Электронный университет ВГУ»

**Пример контрольного задания для текущей аттестации (ОПК-6.1))**

Контрольно-измерительный материал № 1

### 1) *Задание 1 – 0 -7 баллов*

Используя on-line редактор химических формул [http://www.molinspiration.com](http://www.molinspiration.com/)  или<http://pubchem.ncbi.nlm.nih.gov/edit2/index.html> или <http://www.xumuk.ru/rhf/> (или любой другой Вам известный) изобразите следующие структуры:

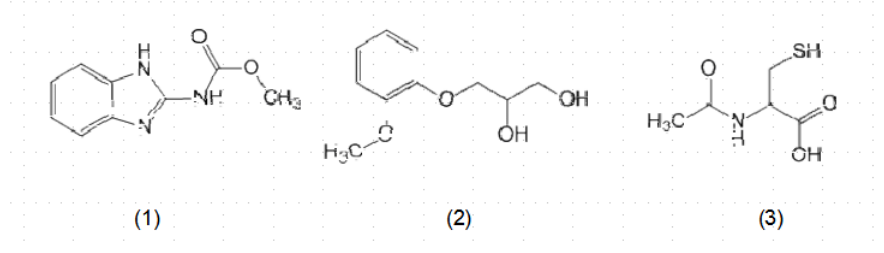

Полученные изображения вставьте в документ LibreOffice Writer и добавьте к структурам

(1)-(4) их SMILES-коды.

Дайте названия рисункам:

*Рисунок 1. Вещество 1*

*Рисунок 2. Вещество 2*

*Рисунок 3. Вещество 3.*

Вставьте в документ верхний колонтитул с **Вашей фамилией.**

Файл сохраните с названием **Задание\_1.doc** в папке Текущая аттестация

# 2) *Задание 2 – 0 -9 баллов*

Создайте в LibreOffice Base базу данных ЛС *Задание\_2.odb*, имеющую следующую структуру (2 балла):

Таблица 1.

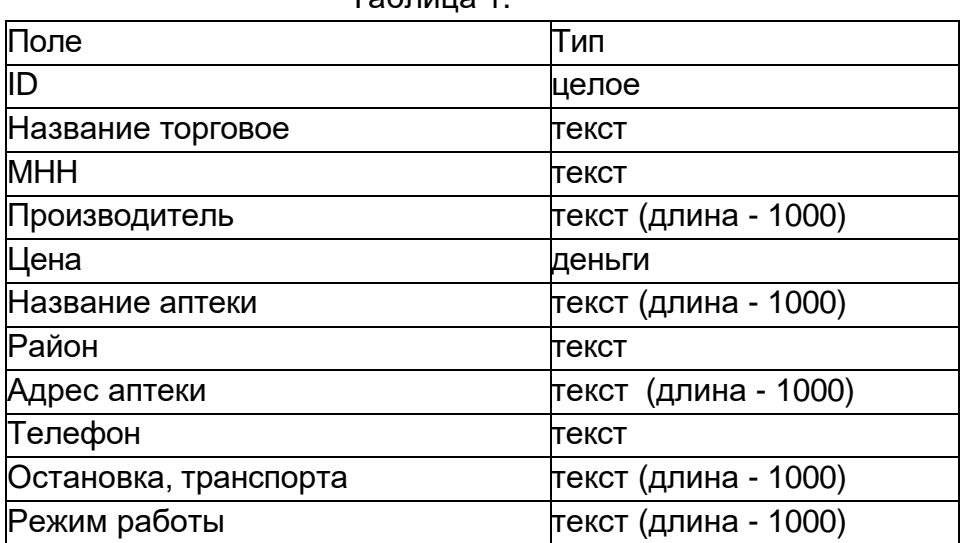

Заполните базу данными с сайта <http://www.analit.net/apteka/> для одного лекарственного средства из таблицы 2 ( по указанию преподавателя) для 3-х аптек каждого из районов города Воронежа (всего 15 записей) (3 балла):

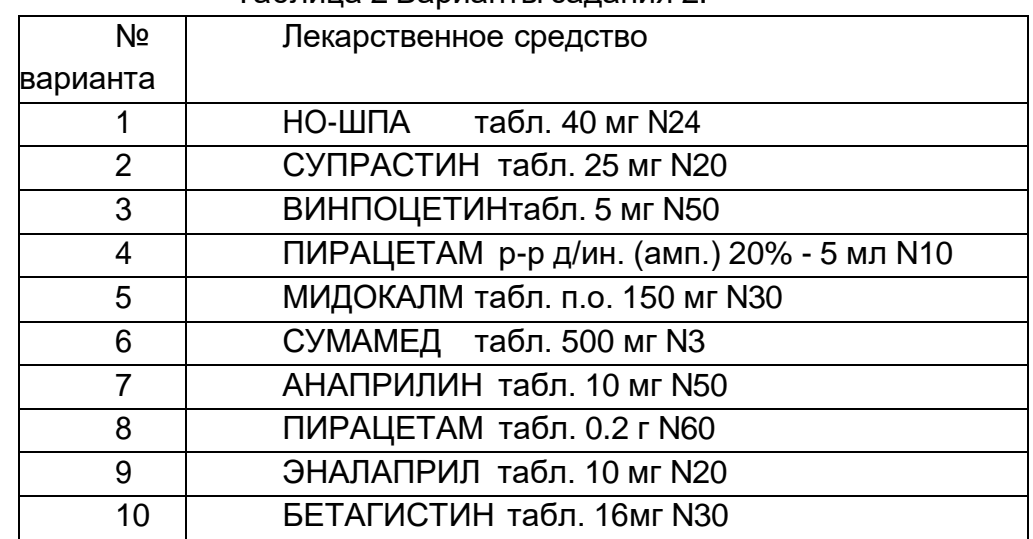

#### Таблица 2 Варианты задания 2.

Из исходной таблицы сформируйте таблицы: Лекарство и Аптека (1 балл) Создайте запросы с возможностью выбора из двух связанных таблиц:

*1)* информации по **названию аптеки** (Название аптеки; Район; Адрес аптеки; Телефон; Остановка, транспорт; Режим работы) (2 балла)

*2)* информации о ЛС по его **Цене** (Название торговое ; Цена ; Район; Название аптеки; Телефон)**.** (2 балла)

# Результат: три таблицы, 2 запроса

# *3) Задание 3 – 0 -14 баллов*

Откройте приложение LibreOffice Calc. Создайте электронную таблицу и сохраните ее под названием *Задание\_3.xls (1 балл)*

Переименуйте первый лист, дав ему имя **Аптеки (1 балл)** Заполните таблицу так, как это показано ниже (1 балл):

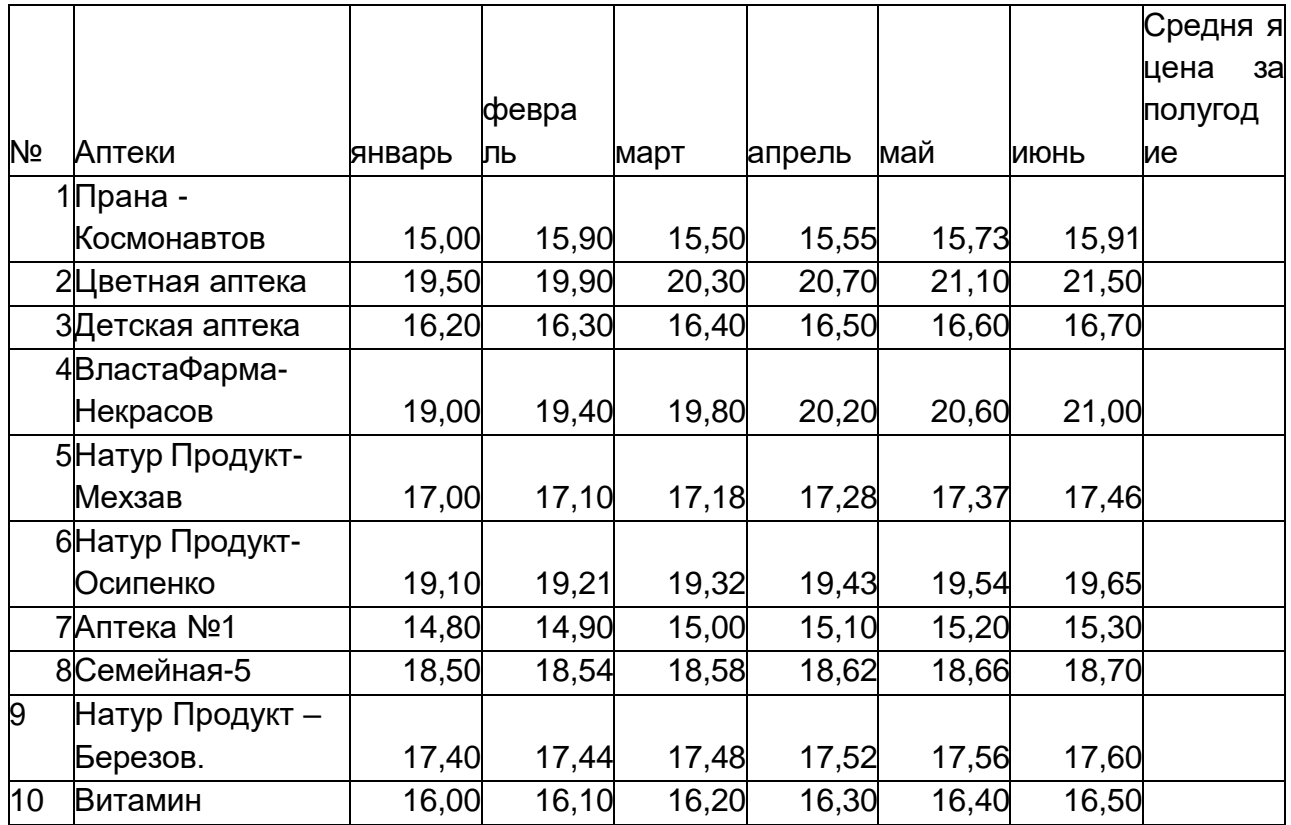

Найдите среднюю цену на препарат за полугодие для каждой аптеки, заполнив последний столбец (1 балл).

По данным таблицы на отдельном листе постройте диаграмму (столбчатую) зависимости

#### **Средней цены от Аптеки (3 балла).**

По данным таблицы на листе Аптеки постройте **график зависимости цены на препарат в аптеке от времени** для всех указанных аптек (линии) (3 балла).

### Добавьте лист и дайте ему имя **Производители (1 балл)**.

Заполните лист следующими данными (1 балл):

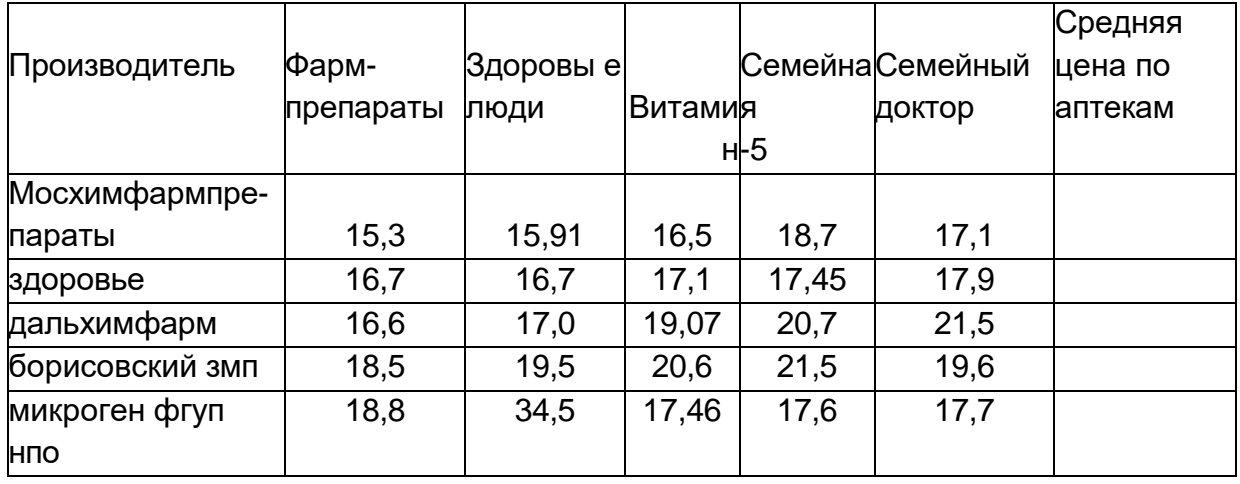

Найдите среднюю цену по аптекам г.Воронежа для каждого производителя, закончив таблицу (1 балл).

Постройте по полученным данным круговую диаграмму, отражающую средние цены на препарат в аптеках г.Воронежа *для разных производителей. (3 балла).*

### *Результат выполнения заданий (три файла) отправьте в качестве ответа на задание Проверочная работа по теме в Moodle*

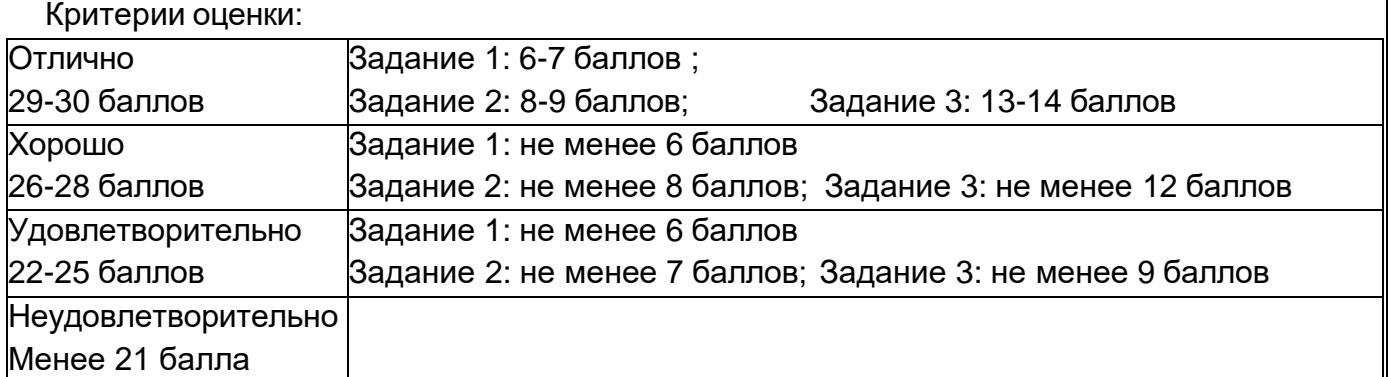

# **Примерные типы вопросов тестового опроса для Текущей аттестации (правильный ответ обозначен жирным шрифтом)**

### **Вопрос 1. Конъюнктурная информация это Выберите один ответ:**

### **сведения об элементах рынка, его требованиях, отношениях производителей и потребителей**

- правовые и нормативные акты, принятые на всех уровнях управления
- сведения о перспективах развития организации, процессов и

технологийсовокупность первичных форм документов статистической отчетности, содержащей показатели состояния объекта

сведения о технологических процессах

# **Вопрос 2.** *Достоверность информации это* **Выберите один ответ:**

 **включает в себя директивные значения планируемых и контролируемых показателей бизнес- планирования на определенный период в будущем**

 отражает актуальность информации для принятия решений в изменившихся условиях определяет допустимый уровень искажения как поступающей, так и результатной

- информации
- определяет степень продвинутости поиска информации

 определяет объем информации, необходимый для удовлетворения информационных потребностей потребителя

# **Вопрос 3.** *Укажите функцию, с помощью которой в Calc можно найти сумму значений удовлетворяющих определенному условию.*

# **Выберите один ответ:**

- **TRUNC**
- ROUNDDOWN
- **SUMIF**
- AVERAGE
- ROUNDUP

### **Вопрос 4. Укажите форматы документов, которые можно создать и редактировать в LibreOffice Writer**

Выберите один или несколько ответов:

- **a. XLS**
- b. BMP
- c. DOC
- **d. TXT**

**Вопрос 5. Выберите верное утверждение Выберите один или несколько ответов:**

#### *глубина поиска это*

Выберите один ответ:

### **определяет степень продвинутости поиска информации**

 отражает актуальность информации для принятия решений в изменившихся условиях

 включает в себя директивные значения планируемых и контролируемых показателей бизнес-планирования на определенный период в будущем

 определяет допустимый уровень искажения как поступающей, так и результатной информации

 определяет объем информации, необходимый для удовлетворения информационных потребностей потребителя

### **Вопрос 6. Выберите верное утверждение Выберите один или несколько ответов:**

Укажите реквизиты поиска документов в Банке нормативных документов сайта Федеральной службы по надзору в сфере здравоохранения

Выберите один или несколько ответов:

- **a. Тип**
- **b. Принявший орган**
- c. Формат
- **d. Утрата силы**

# **Вопрос 7. Выберите верное утверждение Выберите один или несколько**

**ответов:**

Укажите реквизиты поиска документов в Банке нормативных документов сайта Министерства здравоохранения Российской Федерации

Выберите один или несколько ответов:

**a.Вид документа**

**Ключевые слова** Утрата силы Вступление в силу

#### **Критерии оценки текущей аттестации:**

#### **Оценка «отлично» за текущую аттестацию** ставится, если:

при ответе на КИМ задание выполнено самостоятельно, без наводящих

вопросов; продемонстрирована сформированность и устойчивость проверяемых знаний, умений и навыков; практическое задание выполнено на «отлично»; тестовый опрос выполнен верно на 90% и более.

### **Оценка «хорошо»** ставится, если:

при ответе на КИМ задание выполнено без наводящих вопросов; продемонстрирована практически полная сформированность проверяемых знаний, умений и навыков; практическое задание выполнено на «хорошо»; тестовый опрос выполнен верно на 80-89%.

### **Оценка «удовлетворительно»** ставится, если:

при ответе на КИМ полностью или частично выполнены все задания, при выполнении требовались наводящие вопросы; продемонстрированы знания, умения и навыки достаточные для дальнейшего освоения материала; практическое задание выполнено на «удовлетворительно»; тестовый опрос выполнен верно на 70-79%.

### **Оценка «неудовлетворительно»** ставится, если:

при ответе на КИМ продемонстрировано незнание или непонимание учебного материала; не выполнены полностью или частично все задания; практическое задание выполнено на «неудовлетворительно»; тестовый опрос выполнен верно мене, чем на 70%.

### **Пример варианта контрольного задания по теме №2 (ОПК 6.2) «Компьютерные справочные системы нормативной документации»**

### **Постановка задачи**

Задание состоит из 10 поисковых запросов нормативных документов в Информационно-Правовом Банке КонсультантПлюс.

Найденные документы следует сохранять согласно заданию:

В своей папке создайте папку Консультант контроль, куда загрузите Ваш вариант задания и таблицу с описанием поиска. В эту же папку будете сохранять файлы согласно заданию.

В Избранном, в своей группе папок создайте группу папок ТК, куда будете размещать ссылки на документы согласно заданию.

Результатом запроса может быть как один документ, так и список документов.

Если результатом выполнения запроса является один документ, то следует сохранить этот документ.

Если результат выполнения запроса – подборка документов, то следует сохранять список документов.

После выполнения задания папку с результатами работы и таблицей с описанием поиска следует добавить в zip-архив и отправить архив в качестве ответа на задание в Moodle

### **Вариант списка запросов для поиска**

- 1. Документ в банке Правовые акты по здравоохранению с номером ГОСТ 28386-89 (Сохранить в файл)
- 2. Документ с названием «по вопросу обеспечения абсорбирующим бельем и памперсами инвалидов, проживающих в стационарных учреждениях социального обслуживания» (Сохранить в файл)
- 3. Приказы от 24.06.2008 из банка Правовые акты по Здравоохранению добавьте в отдельную папку в Избранном
- 4. Статью Семейного кодекса Равенство супругов в семье Сохранить в Файл
- 5. Документы в банке Правовые акты по Здравоохранению, содержащие в тексте информацию о внутриаптечном перемещении лекарств добавьте в отдельную папку в Избранном
- 6. Документы по тематике трудовая миграция за последние два года (нормативные документы по Воронежской области) (Сохранить в файл)
- 7. Документ Инспекции государственного контроля лекарственных средств и медицинской техники Минздрава РФ от 05.11.1997 (Сохранить в файл)
- 8. Поставьте закладку на список изменяющих документов Федерального Закона №26-ФЗ от 23 февраля 1995 года
- 9. Документы по Воронежской области по правовому вопросу «возврат лекарственных средств» добавьте в отдельную папку в Избранном
- 10.Документы Минздрава СССР, утратившие силу по тематике «Аптечное дело» банка Правовые акты по Здравоохранению добавьте в отдельную папку в Избранном

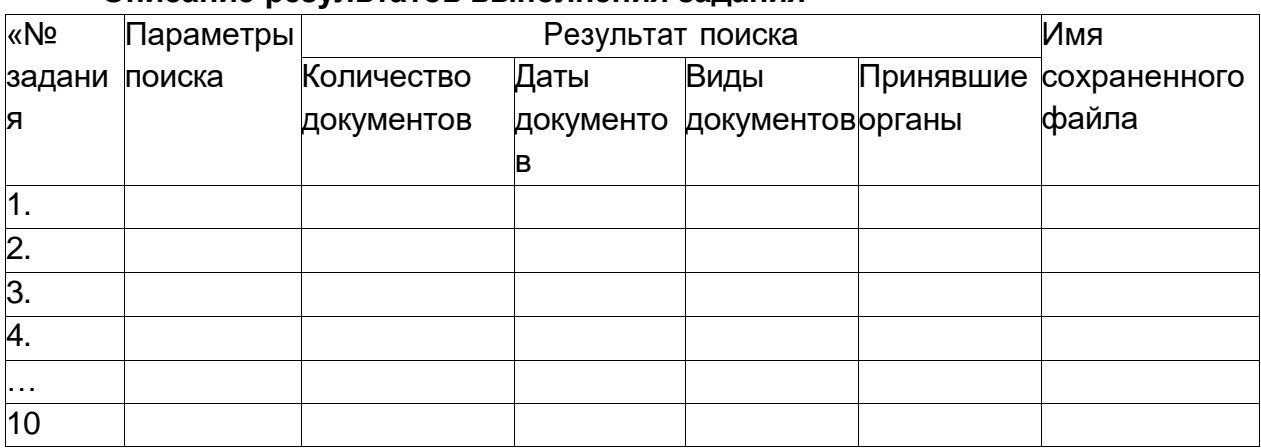

#### **Описание результатов выполнения задания**

Оценка за задание складывается из трех параметров:

Корректность выполнения поисковых запросов

Правильность сохранения результатов запроса (наличие папок в избранном и на диске),

Описание поиска (Соответствие требованиям)

Критерии оценки контрольной работы по теме

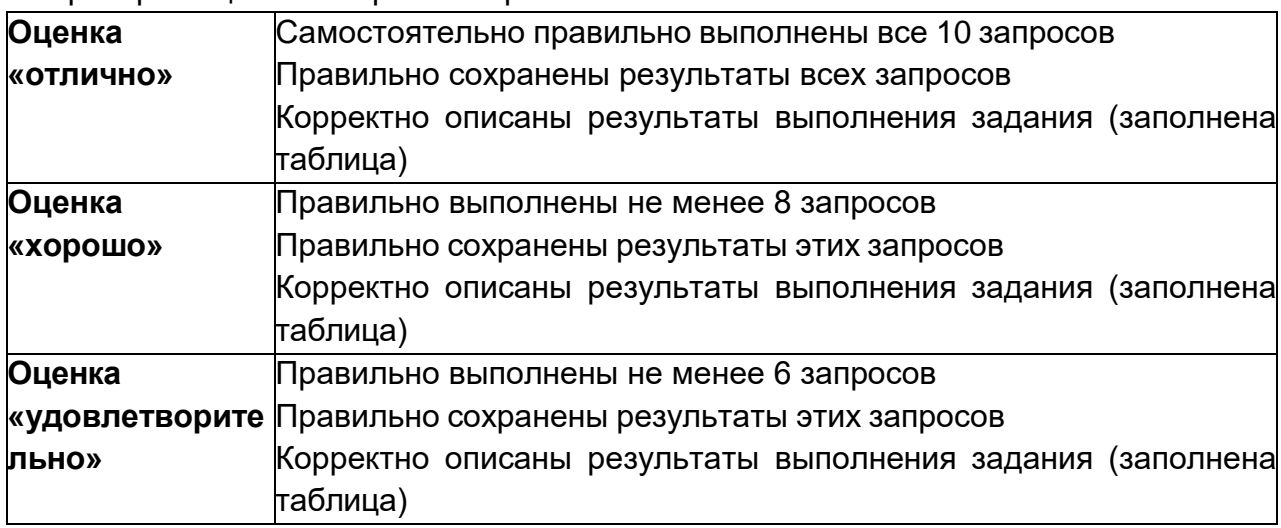

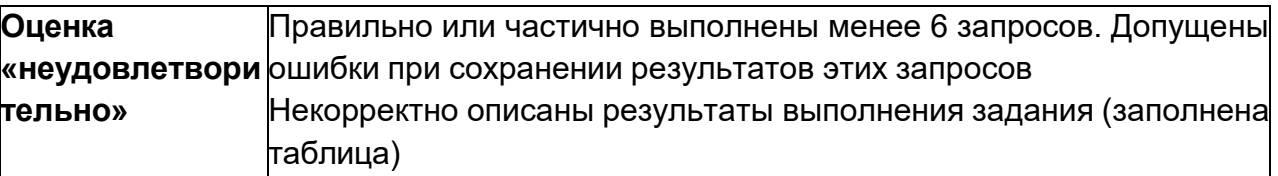

### **Пример варианта контрольного задания по теме №3 (ОПК 6.3) «Электронные информационные ресурсы в подготовке и профессиональной деятельности провизора»**

**Создайте презентацию указанного для Вашего лекарственного средства Ноотропил.** Презентация должна содержать не менее 6 слайдов, отражающих следующую информацию:

- Фото упаковки;
- Название и адрес производителя,
- Регистрационный номер;
- Показания к применению;
- Противопоказания, особые указания;
- Правила назначения;
- Взаимодействие
- Брутто и структурную формулу действующего вещества;
- Химическое название действующего вещества;
- CAS и АТХ коды, фармакологическая и нозологическая группы;
- Не менее 3 -х ссылок на публикации в специальной литературе (электронных версиях журналов, электронных книгах) об исследовании данного лекарственного средства; (ссылку следует оформить по правилам оформления библиографических ссылок для списка литературы)

 Цены на ЛС в Интернет-аптеках, аптеках города Воронежа и в Реестре Цен (одна форма выпуска);

 Диаграмма распределения средних (по 3 аптекам) цен на ЛС по районам города Воронежа (одна форма выпуска).

• ФИО автора презентации.

Каждый слайд должен иметь номер и название. В нижнем колонтитуле каждого слайда презентации следует отразить источник представленной информации.

Файл презентации следует сохранить в формате ppt (97-2003) или pdf.

В качестве ответа на задание следует отправить два файла:

файл с презентацией и файл с электронной таблицей, в котором строили график.

### .**Критерии оценки контрольного задания**

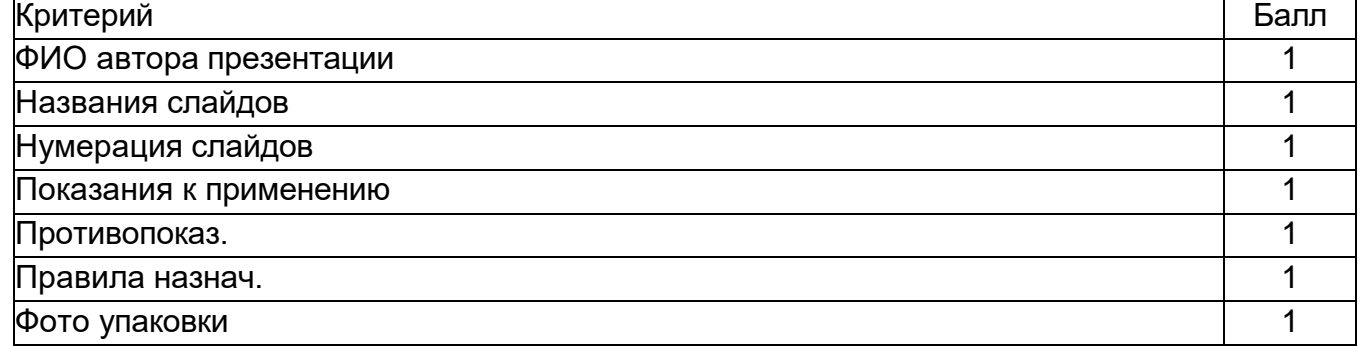

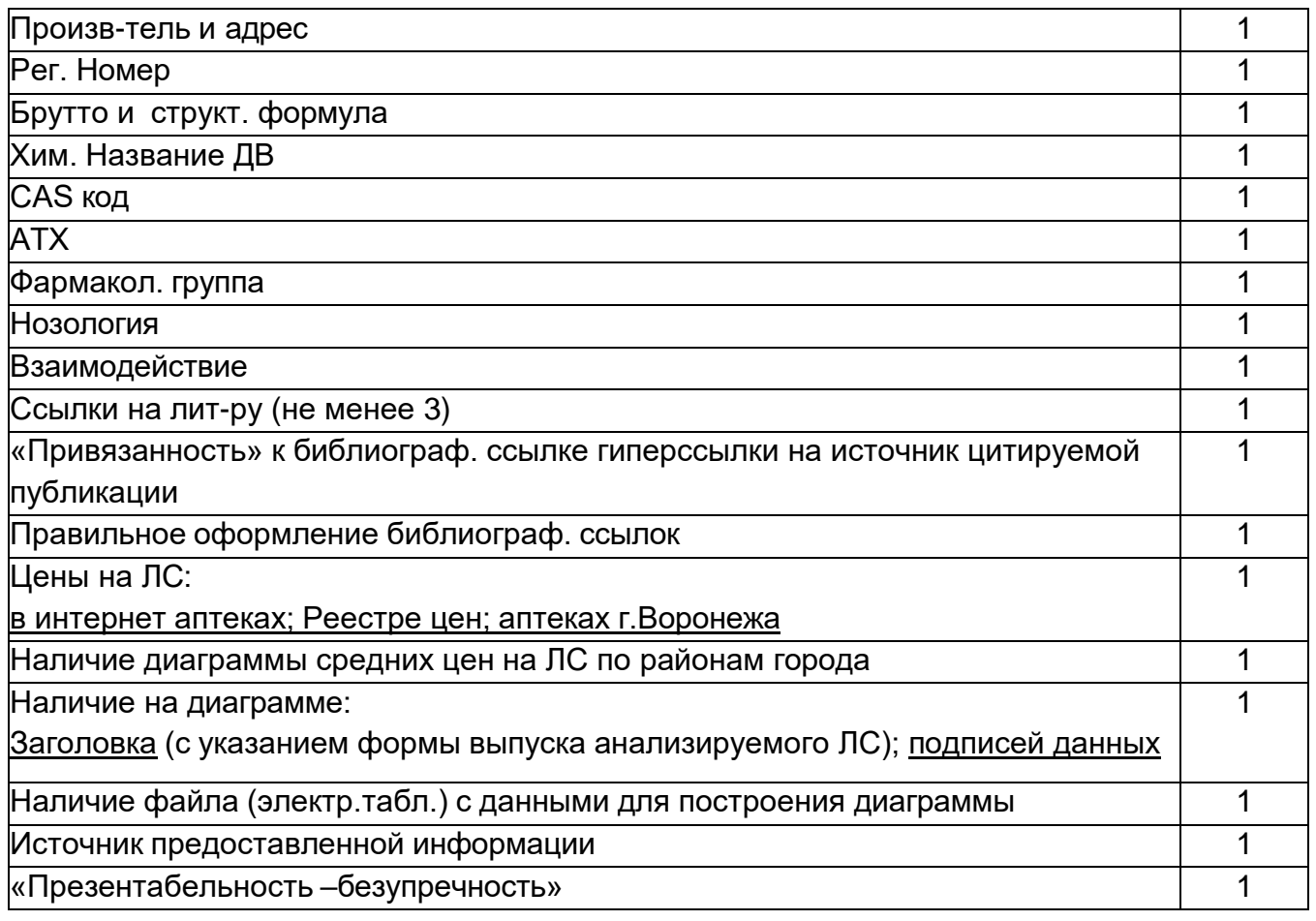

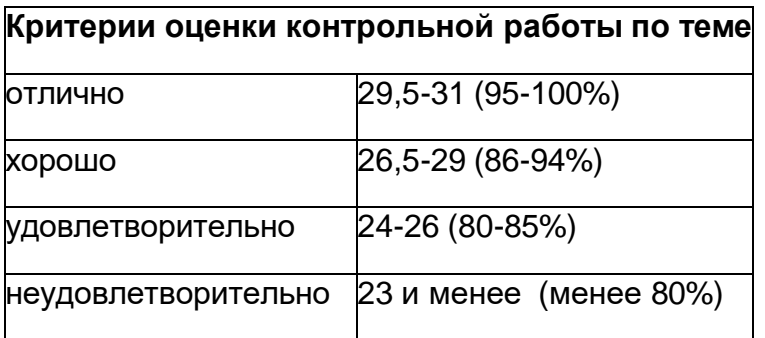

### **20.2 Промежуточная аттестация – зачет (ОПК-6.1; ОПК-6.2; ОПК-6.3)**

**Промежуточная аттестация** проводится в форме итогового тестирования и выполнения контрольно-измерительного материала

**Оценочные средства промежуточной аттестации** – список вопросов, банк вопросов в ЭОС Moodle, комплект КИМ.

### **Примерный перечень вопросов** для подготовки к **Промежуточной аттестации**

- 1. Общие сведения о физическом и логическом устройстве ЭВМ;
- 2. Программное обеспечение персонального компьютера;
- 3. Логическая организация файловой подсистемы операционной Системы;
- 4. Принципы организации локальных вычислительных сетей;
- 5. Организация построения и принципы работы в глобальной сети Internet;
- 6. Принципы классификации фармацевтической информации;
- 7. Характеристики фармацевтической информации;
- 8. Классификация источников фармацевтической информации;
- 9. Информационные ресурсы медицинской и фармацевтической

Информации в Интернет:

10. Государственный реестр лекарственных средств;

11. Реестр цен на лекарственные средства;

12. Электронный справочник Vidal

13. Электронные базы данных структур, свойств химических веществ, химических реакций (ECB, CAS);

14. Преимущества и недостатки первичных, вторичных и третичных источников фармацевтической информации;

15. Источники нормативной фармацевтической и медицинской документации;

16. Правила представления, получения, хранения и обмена нормативной документацией;

17. Ресурсы официального сайта Министерства здравоохранения и Социального развития РФ;

18. Официальные международные организации, представленные в сети Internet (ВОЗ, FIP, FDA и др.)

19. Электронные ресурсы (библиотеки, журналы, банки данных, сайты научно- исследовательских институтов и учебных учреждений) по медицине и фармацевтике

20. Ресурсы официального сайта Министерства здравоохранения и Социального развития РФ;

21. Ресурсы официального сайта Федеральной службы по надзору в Сфере здравоохранения и социального развития;

22. Источники нормативной документации региональных Законодательных и надзорных органов;

23. Ресурсы официального сайта Воронежского центра контроля качества и сертификации лекарственных средств;

24. Ресурсы официального сайта Департамента здравоохранения Воронежской области;

25. Правила документооборота в фармацевтической отрасли;

26. Документы, регулирующие правила реализации лекарственных средств.

27. Сквозные цифровые технологии в фармацевтической деятельности.

29. Использование телекоммуникационных сетей для взаимодействия с

### **Тестовый опрос состоит из 40 вопросов, формируется случайным образом из банка вопросов. На выполнение теста отводится 50 минут. Примеры вопросов итогового тестирования**

**Вопрос 1.** Выберите верное библиографическое описание Выберите один ответ:

 Дзюба В.Ф., Дремова Н.Б. Возможности расширения рынка фармацевтических услуг // Достижения, проблемы, перспективы фармацевтической науки и практики: Материалы науч.- практ, конф., посвящ. 35-летию фарм. фак. — , 2001 .— С. 60-62

 Лапенко В.Л. Искусственные комплексы антигенов туберкулезных микобактерий с полиионами :Тез.докл.// В.Л.Лапенко, А.И.Сливкин, Г.Б.Соколова, Б.Я.Хайкин / VI Российский национальный конгресс "Человек и лекарство",19-23 апр. 1999г. — , 1999 .— С. 470.

 **Дзюба В. Ф. Изучение рынка фармацевтических услуг Центрально-Черноземного региона / В. Ф. Дзюба // Прикладные информационные аспекты медицины. — 1999. — Т. 2, № 4. — С. 14-18**

 Альдозан - новый ветеринарный препарат для лечения и профилактики туберкулеза сельскохозяйственных животных / А.И.Сливкин,Г.Б.Соколова,В.Л.Лапенко,Б.Я.Хайкин // Проблемы химии и химической технологии: 1996. — Тез.докл. 4-й регион. конф. — С.40-41.

 Дзюба В.Ф., Дремоа Н.Б. Возможности расширения рынка фармацевтических услуг / В.Ф.Дзюба, Н.Б.Дремова // Достижения, проблемы, перспективы фармацевтической науки и практики: Материалы науч.-практ, конф., посвящ. 35-летию фарм. фак. — , 2001 .— С. 60-62

**Вопрос 2.** Укажите реквизиты поиска документов в Информационно-правовой системе "Законодательство России"

Выберите один или несколько ответов:

### a. **Принявший субъект**

- b. Номер регистрации в Минюсте
- c. Текст документа
- d. **Номер**

**Вопрос 3.** Выберите правильные утверждения, характеризующие первичные документы Выберите один или несколько ответов:

- к первичным изданиям можно отнести стандарты
- к первичным изданиям можно отнести картотеки
- **документах отражаются непосредственные результаты познания**

 издания, в которых преимущественно содержатся новые сведения или новое осмысление известных идей и фактов

• к первичным изданиям можно отнести сериальные издания

**Вопрос 4.** Укажите параметры, которые можно использовать для поиска информации в Государственном реестре предельных отпускных цен

Выберите один или несколько ответов:

- Штрих-код
- CAS- код
- Нозологический код
- **МНН**

**Вопрос 5**. Укажите функцию, с помощью которой в Calc можно найти среднее нескольких чисел

Выберите один ответ:

- **AVERAGE**
- ROUNDDOWN
- ROUNDUP
- TRUNC
- SUMIF

**Вопрос 6.** Укажите, какая информация может быть найдена в электронном справочнике RLS

Выберите один или несколько ответов:

- **АТХ - код**
- **Химическое название**
- **Регистрационный номер**
- **МНН**
- Цена в Интернет-аптеках Воронежа

# **Вопрос 7.**

Плановая информация это - Выберите один ответ:

- сведения о технологических процессах
- правовые и нормативные акты, принятые на всех уровнях управления
- **включает в себя директивные значения планируемых и**

# **контролируемых показателей бизнес-планирования на определенный период в будущем**

 сведения об элементах рынка, его требованиях, отношениях производителей и потребителей

 совокупность первичных форм документов статистической отчетности, содержащей показатели состояния объекта

3. КИМ состоит из 4 вопросов. КИМ выбирается случайным образом из банка вопросов. Ответом на КИМ является

На его выполнение отводится120 минут.

# **Пример КИМ для промежуточной аттестации**

1) **Создайте** текстовый документ, содержащий

Список торговых названий и действующих веществ, относящихся к фармгрупе «Блокаторы кальциевых каналов» и выпускаемые в лекарственной форме Капсулы с максимальной дозировкой/действием (лекарственная форма)

В документе отразите информацию о поиске: где, на каком сайте, эту информацию нашли

Библиографическое описание трех первичных информационных источников по исследованию ЛС, относящихся к фармгрупе «Блокаторы кальциевых каналов».

2) **Постройте:** график зависимости предельно допустимых розн. цен с НДС (руб.) от региона (Воронежская область, Курская область, Липецкая область, Белгородская область) для лекарственного средства Панангин:

Лекарственная форма: концентрат для приготовления раствора для инфузий Объем упаковки 10 мл

Первичная упаковка - ампула - 5 шт.

Вторичная упаковка - упаковка контурная пластиковая (поддоны)Третичная упаковка - пачка картонная

3) Составьте список документов за текущий год, регулирующих правила отпуска рецептурных препаратов. Задание выполните с использованием СПС Консультант Плюс.

*Результат выполнения заданий (три файла) отправьте в качестве ответа на задание Промежуточная аттестация в Moodle*

#### **Критерии оценки промежуточной аттестации по итогам освоения дисциплины:**

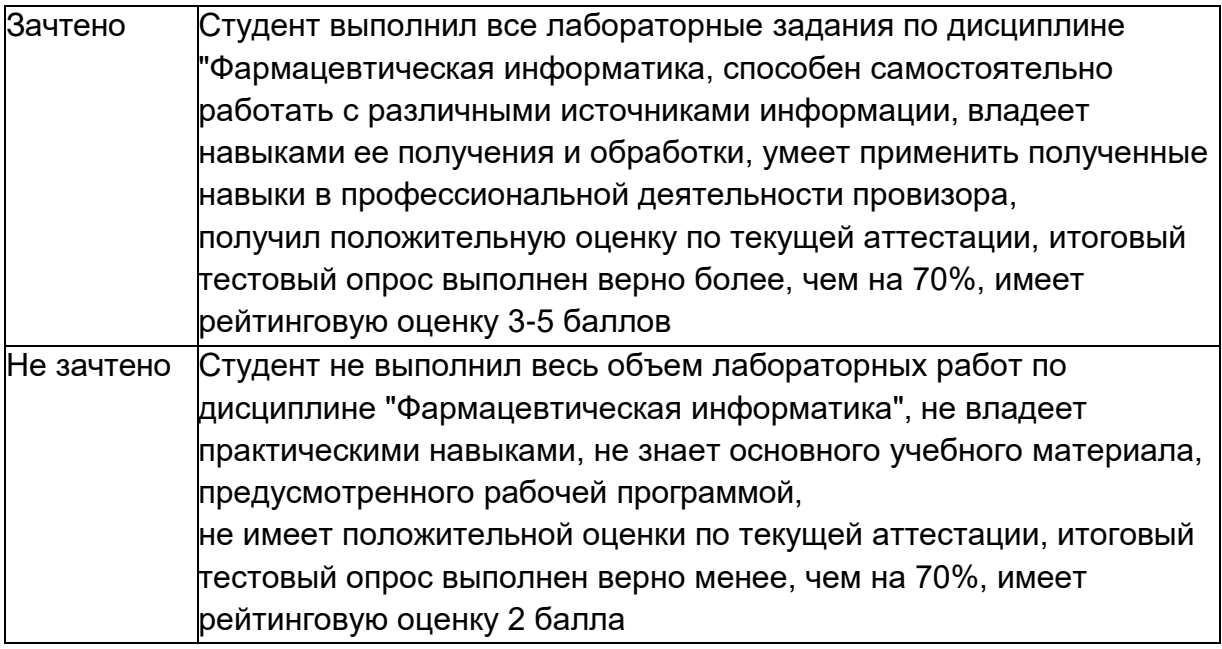

### **Методические материалы, определяющие процедуры оценивания результатов освоения дисциплины**

Оценка знаний, умений и навыков, характеризующая этапы формирования компетенций в рамках изучения дисциплины осуществляется в ходе текущей и промежуточной аттестаций.

Текущая аттестации состоит из двух заданий:

1) Компьютерное тестирование с количественной шкалой оценки: зачтено – 70% и больше правильных ответов;

не зачтено – ниже 70% правильных ответов.

2) Практическое задание в форме КИМ – оценка по 10 бальной шкале

При сдаче промежуточной аттестации – зачет – оценка формируется с учетом рейтинга студентов, сформированного в процессе обучения по дисциплине и ответа на промежуточной аттестации (оценка за тест) по формуле:

Оценка = Рейтинг\*0,5+ (Оценка за ответ по материалам ПА)\*0,5

**«Зачтено»** соответствует расчетной Оценке 3 и выше. **«Не зачтено»** соответствует расчетной Оценке менее 3.

Рейтинговая оценка обучающегося по дисциплине формируется исходя из его текущей успеваемости и определяется по следующей формуле:

### **Рейтинговая оценка = средняя оценка за лабораторные занятия\*0,5 + текущая аттестация \*0,5**

В случае, если рейтинговая оценка составляет менее 3 баллов, то итоговая оценка по дисциплине - «не зачтено».

При пропуске студентами «рейтингового элемента» без последующей отработки оценка за данный элемент приравнивается к нулю.

Оценка по критерию «лабораторное/практическое занятие» определяется по среднему арифметическому, рассчитанному из оценок за все лабораторные/практические занятия дисциплины. При неудовлетворительной работе на занятии итоговая оценка за занятие - «неудовлетворительно».

Повышение оценки за лабораторное/практическое занятие возможно в рамках индивидуальных занятий, график которых утверждается кафедрой и располагается на информационном стенде кафедры.

Оценка по критерию «текущие аттестации» формируется как среднее арифметическое из оценок за текущую аттестацию и 2 тематические контрольные работы, предусмотренные рабочей программой дисциплины.

В зачетную книжку выставляется итоговая оценка по дисциплине, рассчитанная по следующим критериям и шкале оценивания:

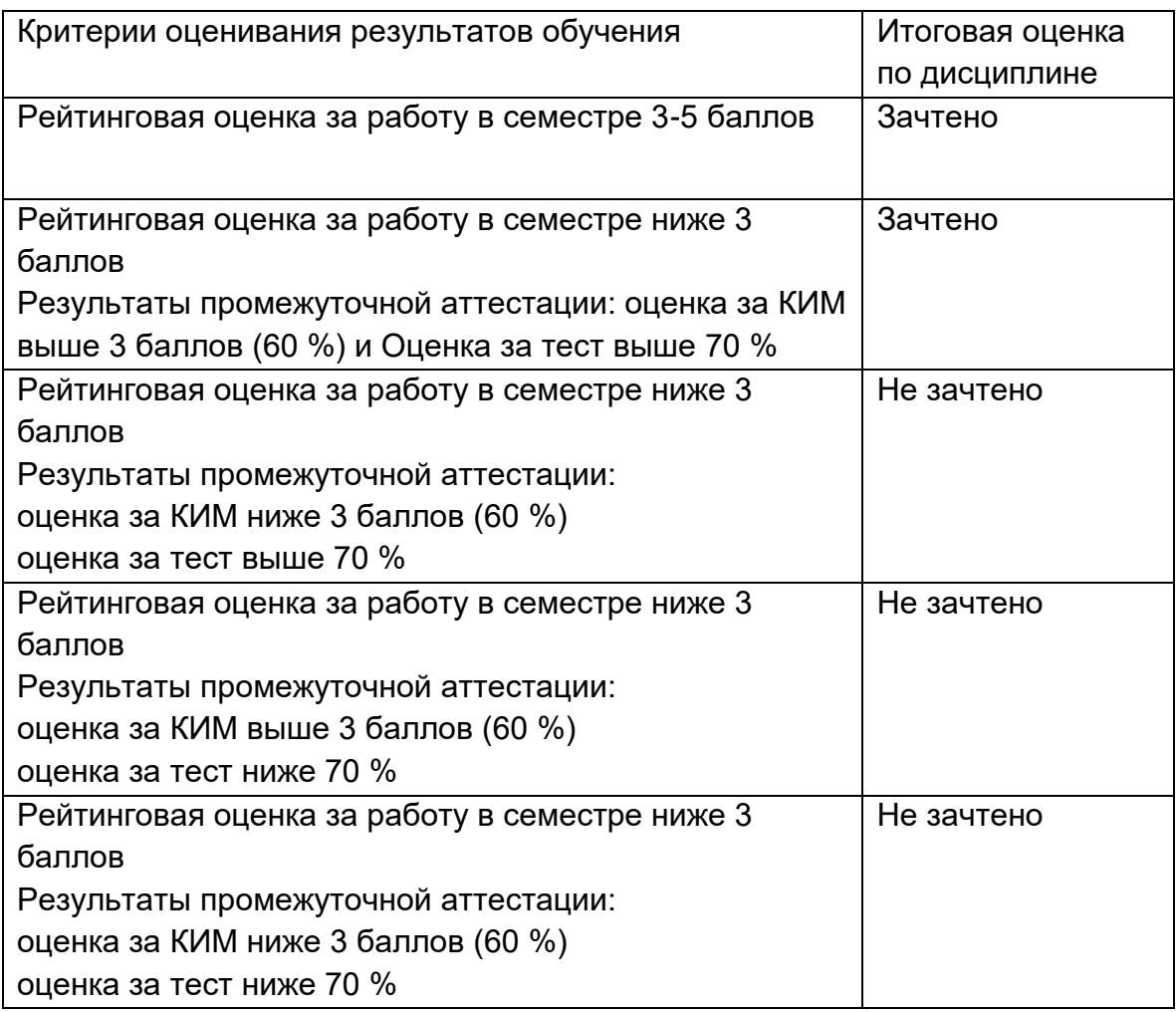

В случае получения итоговой оценки «не зачтено» студент имеет право пройти повторную аттестацию с установленные деканатом сроки

Первая и вторая повторные пересдачи зачета проводятся с использованием утвержденных контрольно-измерительных материалов, размещенных в Фонде оценочных средств Рабочей программы дисциплины.

### **Приложение 1**

#### **Типовые тестовые задания**

### **Примеры тестовых вопросов для составления тестовых опросов Текущей и Промежуточной аттестаций**

**Вопрос \_Обзор 1 \_Эсссе**

**Задание: Написать реферативный обзор публикаций.**

Тема и источник публикаций :

# **План реферативного обзора**

**1. Тема**

**2. Автор обзора**

### **3. Описание журнала: выходные и классификационные данные** (со

страницы ИНФОРМАЦИЯ О ЖУРНАЛЕ), место в общем рейтинге SCIENCE INDEX и место в рейтинге SCIENCE INDEX по тематике журнала (Анализ публикационной активности журнала на сайте [www.elibrary.ru\)](http://www.elibrary.ru/)

**4**. **Источники публикаций и структур**а (статьи, обзоры ,новости, рефераты, рекламные публикации....) и сколько каких.

(*Например*:

Реферативный обзор 23 статей, 5 рефератов и 10 газетных публикаций за 2000 год.

Список приведен в конце обзора)

или

Реферативный обзор публикаций в №3 Т.14 журнала «Ваш доктор»

Структура публикаций: три обзора, 5 статей раздела «Кардиология» и 8 ответов на проблемные письма в журнал и т.д.

# **5. Что отражено в публикация**х.

Например:

В [1, 6] приведен анализ российского рынка продаж ЛС за 2012 года. Публикация / статья/ книга/обзор [3] отражает результаты исследований ЛС, производимых израильской компанией TEVA, представленных на российском рынке. Результаты исследований показали, что....

ИЛИ

В статьях приведены результаты исследований ноотропила [1], бетасерка [5], По данным

социального опроса, приведенным в [5 ], потребление бетасерка снизилось с 125 в 2003 году до 15 единиц в 2013 году на душу на селения. Авторы объясняют это снижение улучшением качества жизни. И.Т.Д.

ИЛИ

В разделе журнала «Кардиология представлены» статьи/обзоры по сравнительному анализу использования ЛС в лечении сердечной недостаточности у больных пожилого возраста [1.]..

И Т.Д.

**6. Список реферируемых статей/рефератов по ГОСТу .**

*Текст обзора сохраните в doc файле Microsoft Word 97/200/XP и прикрепите в качестве ответа.*

**Балл по умолчанию:** 100

Укажите форматы файлов, в которых можно сохранить документы из Интернет-версии Базы данных Гарант

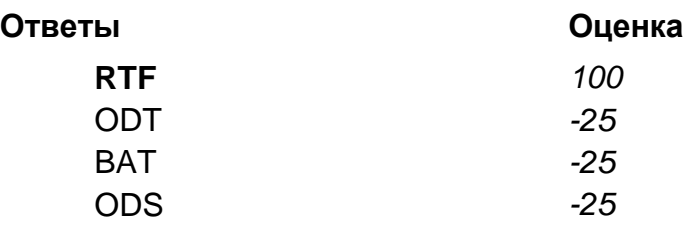

### **вопрос\_02**

Укажите реквизиты поиска документов в Информационно-правовой системе "Законодательство России"

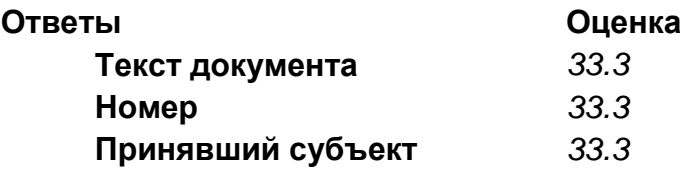

Номер регистрации в Минюсте *-25*

### **Вопрос\_03**

Укажите форматы файлов, в которых можно сохранить документы из Информационно-правовой системы "Законодательство России"

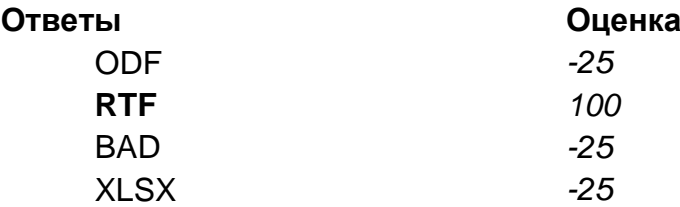

### **Вопрос\_04**

Укажите форматы файлов, в которых можно сохранить документы их Интернет-версии Базы данных Консультант Плюс

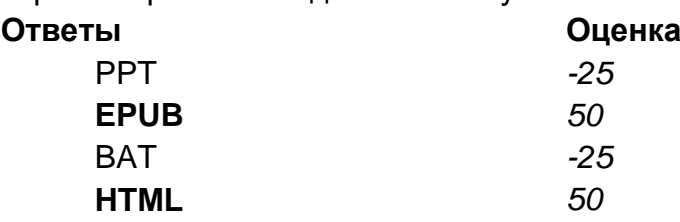

# **Вопрос\_05**

Укажите форматы файлов, в которых можно сохранить документы их Интернет-версии Базы данных Консультант Плюс

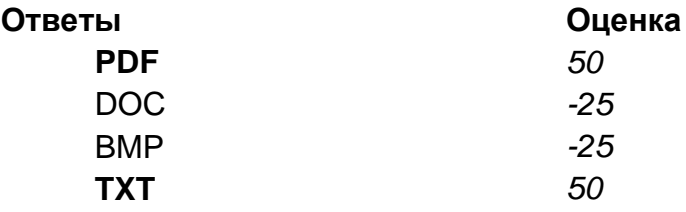

Укажите форматы файлов, в которых можно сохранить документы их Интернетверсии Базы данных Консультант Плюс

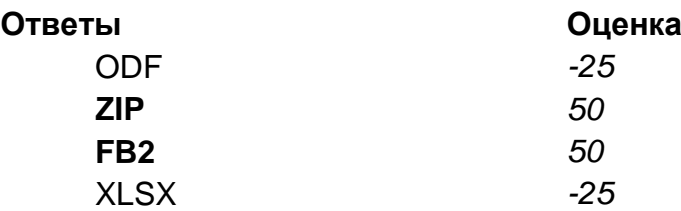

### **Вопрос\_07**

Укажите реквизиты поиска документов в Интернет-версии Базы данных Консультант

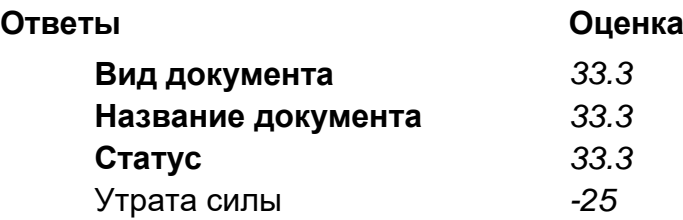

### **Вопрос\_08**

Укажите реквизиты поиска документов в Банке нормативных документов сайта Министерства здравоохранения Российской Федерации

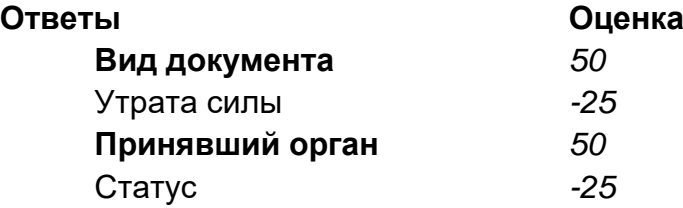

# **Вопрос \_10**

Укажите реквизиты поиска документов в Банке нормативных документов сайта Федеральной службы по надзору в сфере здравоохранения

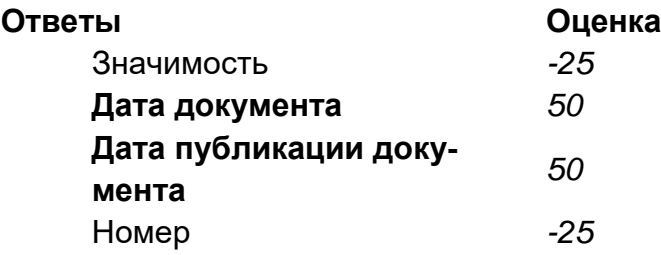

# **Вопрос \_11**

Укажите форматы файлов, в которых можно сохранить документы из Банка нормативных документов сайта Федеральной службы по надзору в сфере здравоохранения

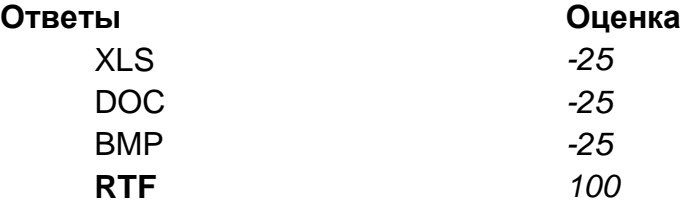

Укажите форматы файлов, в которых можно сохранить документы из Банка нормативных документов Медико-Фармацевтической службы "WebApteka"

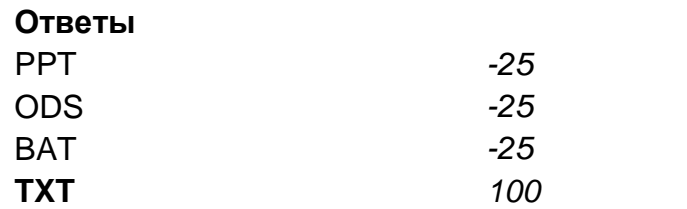

# **Вопрос \_13**

Укажите реквизиты поиска документов в Банке нормативных документов Медико-Фармацевтической службы "WebApteka"

 $O$ ценка

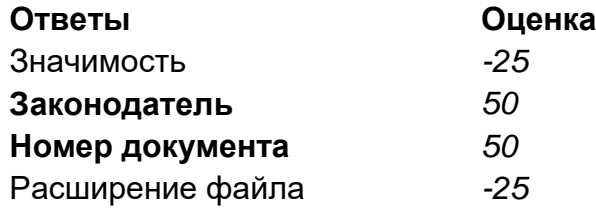

# **Вопрос \_14**

ссылка содержит сведения об объекте ссылки, не включенные в текст документа *MC*

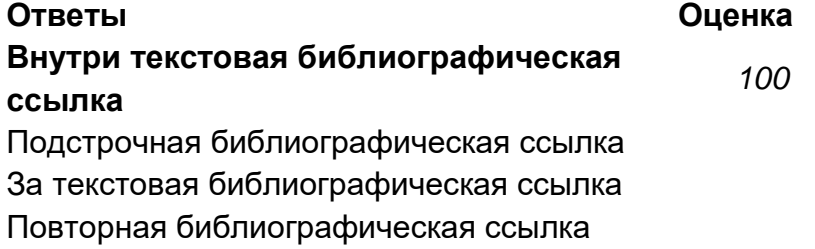

# **Вопрос** \_15

Примечание, вынесенное из текста документа в колонтитул

**Ответы Оценка** Внутри текстовая библиографическая ссылка **Подстрочная библиографическая ссылка** *100* За текстовая библиографическая ссылка Повторная библиографическая ссылка

# **Вопрос\_16**

Издания классифицируются (найдите соответствие):

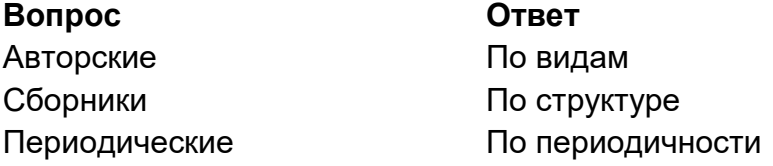

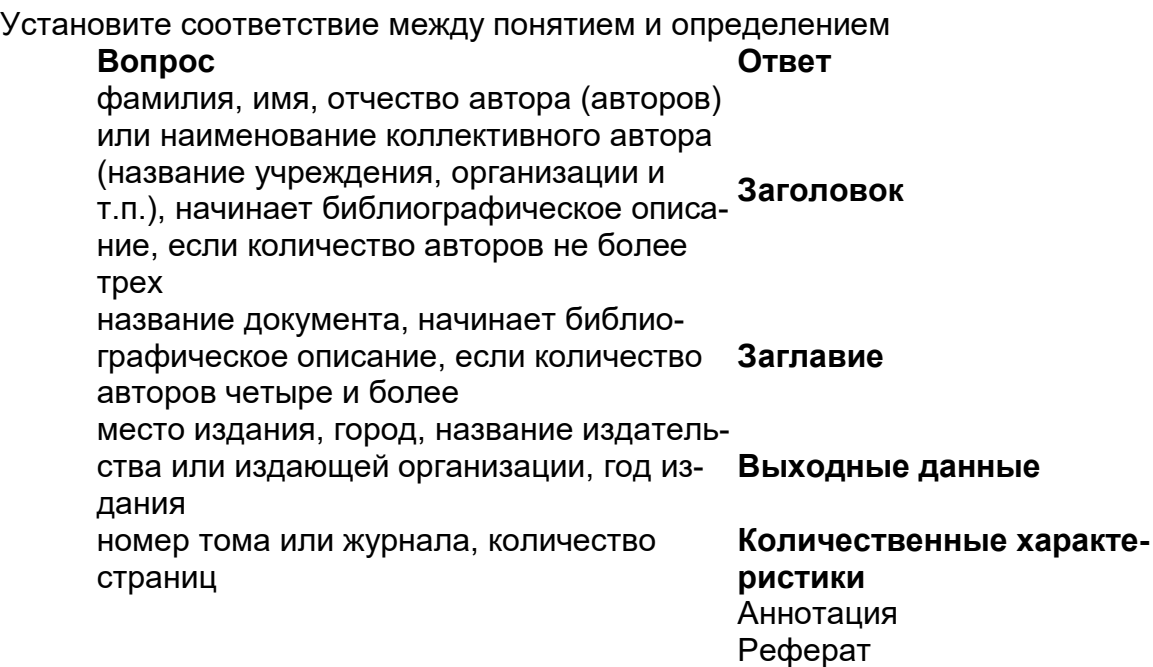

# **Вопрос\_18**

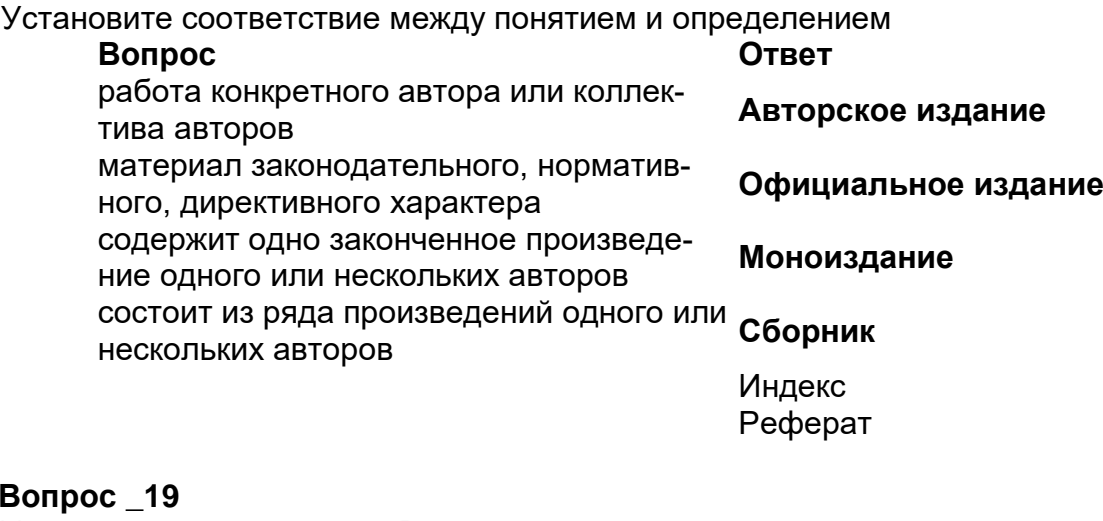

### **Вопрос \_19**

Установите соответствие: Вторичный документ – его характеристика

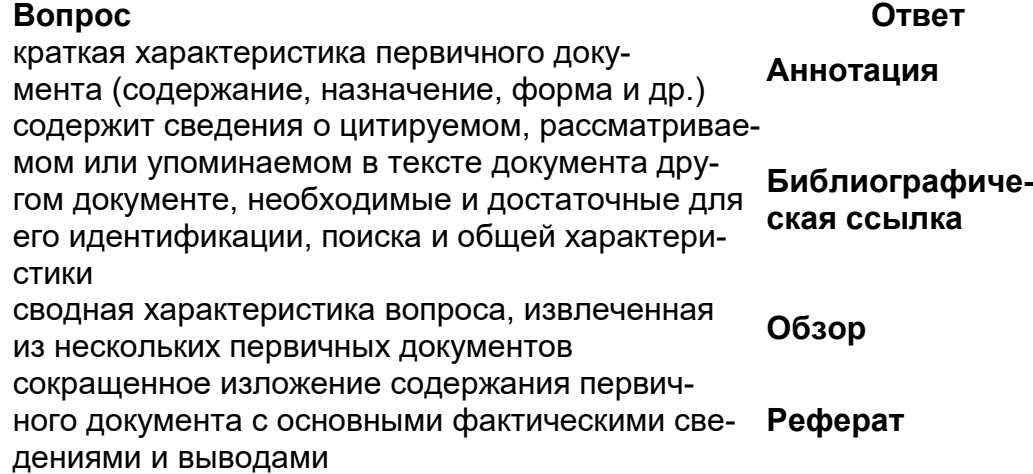

Укажите типы публикаций, которые представлены в электронной библиотеке Elibrary.ru

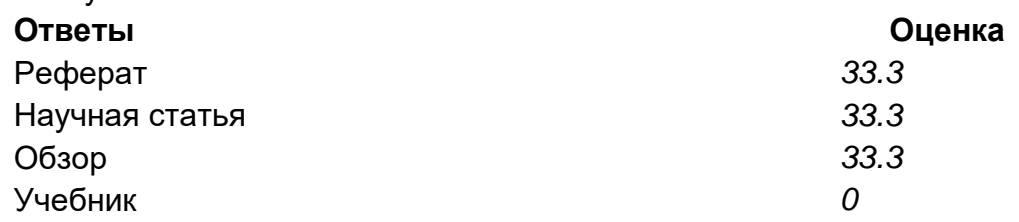

### **Вопрос \_21**

Для доступа к электронной библиотеке Elibrary.ru требуется платная регистрация

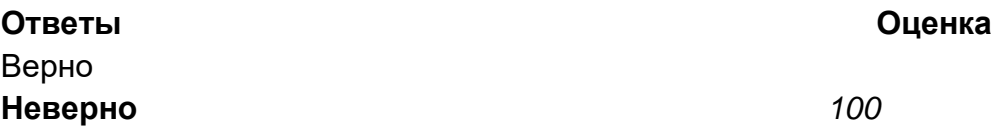

# **Вопрос \_22**

Выберите верное библиографическое описание

# **Ответы Оценк**

**а**

Дзюба В.Ф**.** Изучение рынка фармацевтических услуг Центрально-Черноземного региона / Дзюба В.Ф. // Прикладные информационные аспекты медицины .— 1999 .— № 4, Т. 2 - С. 14-18 Дзюба В.[Ф.,](https://lib.vsu.ru/zgate?ACTION=follow&SESSION_ID=1611&TERM=Дзюба,%20В.Ф.%5B1,1004,4,101%5D&LANG=rus) Дремоа Н.Б. Возможности расширения рынка фармацевтических услуг / В.Ф.Дзюба, Н.Б.Дремова // Достижения, проблемы, перспективы фармацевтической науки и практики: Материалы науч. практ, конф., посвящ. 35-летию фарм. фак. — , 2001 .— С. 60-62. Дзюба В.Ф., Дремова Н.Б. Возможности расширения рынка фармацевтических услуг // Достижения, проблемы, перспективы фармацевтической науки и практики: Материалы науч.-практ, конф., посвящ. 35 летию фарм. фак. — , 2001 .— С. 60-62 Альдозан - новый ветеринарный препарат для лечения и профилактики туберкулеза сельскохозяйственных животных / А.И.Сливкин,Г.Б.Соколова,В.Л.Лапенко,Б.Я.Хайкин // Проблемы химии и химической технологии: 1996. — Тез.докл. 4-й регион. конф. — С.40-41. **Лапенко В. [Л.](https://lib.vsu.ru/zgate?ACTION=follow&SESSION_ID=1611&TERM=Лапенко,%20В.Л.%5B1,1004,4,101%5D&LANG=rus) Искусственные комплексы антигенов туберкулезных микобактерий с полиионами / В. Л. Лапенко, А. И. Сливкин, Г. Б. Соколова // VI Российский национальный конгресс "Человек и лекарство" : тез. докл. — Москва, 1999. — С. 470.** *100*

Установите соответствие между понятием и определением **Вопрос Ответ** издания, предназначеные для быстрого получения каких-либо сведений научного, прикладного или познавательного характера **Справочная литература** справочное издание, содержащее наиболее существенную (подробную или краткую) информацию по всем или по отдельным областям знания и практической деятельности **Энциклопедия** справочное издание, содержащее краткие объяснения **Толковый**  значений терминов той или иной отрасли науки и техники. **словарь** Тематический указатель Справочное руководство Сборник иностранных терминов **Вопрос \_24** Установите соответствие между понятием и определением **Вопрос Ответ** указатель, который содержит перечень фамилий с инициа-

лами или полными именами, расположенный в алфавитном порядке **Именной указатель** содержит фамилии и имена лиц, заглавия произведений, названия учреждений и предметов, расположеные в общем алфавитном порядке **Алфавитно-предметный указатель** вспомогательный указатель, для в котором рубрики сгруппи-**Тематический указатель**

рованы в логическом порядке

Ссылочный уазатель Именной каталог Справочный указатель

Установите соответствие между понятием и определением **Вопрос Ответ** указатель имеющихся в библиотеке произведений, составленный для ориентировки читателей и библиотекарей в библиотечном фонде **Библиотечный каталог** содержит описания произведений, независимо от их содержания, располагаются в алфавитном порядке фамилий авторов и названий учреждений, а также заглавий произведений, принадлежащих более чем трем авторам или изданных без указания автора **Алфавитный библиотечный каталог** описания произведений печати группируются по отраслям знания, с которыми связано их содержание **Систематический библиотечный каталог** Ссылочный указатель Именной каталог Справочный каталог

### **Вопрос \_26**

Укажите этапы индексирования документа

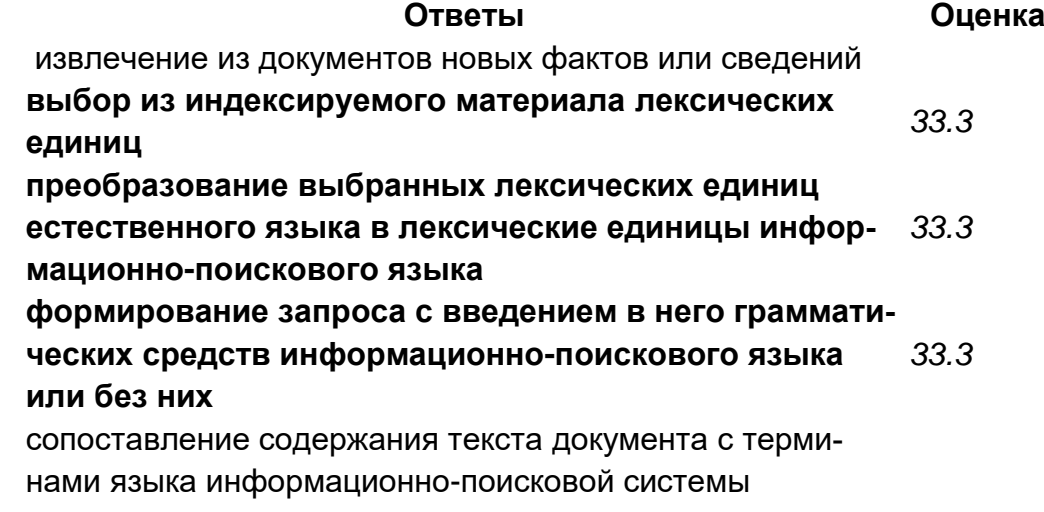

### **Вопрос\_27**

Укажите этапы индексирования документа

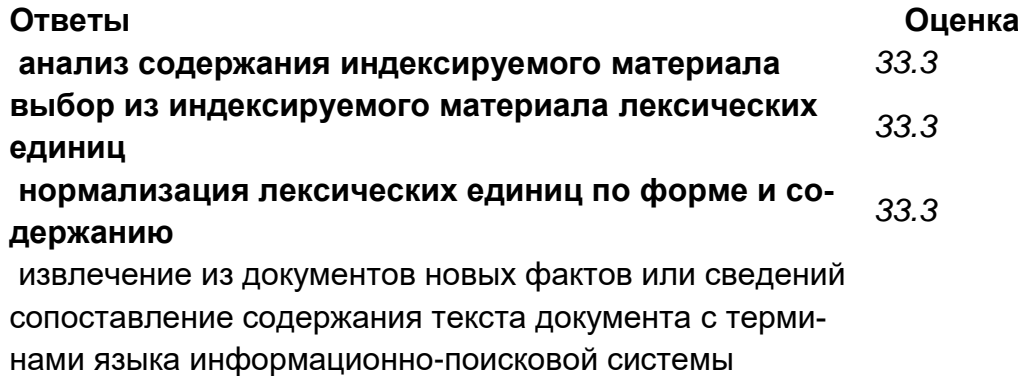

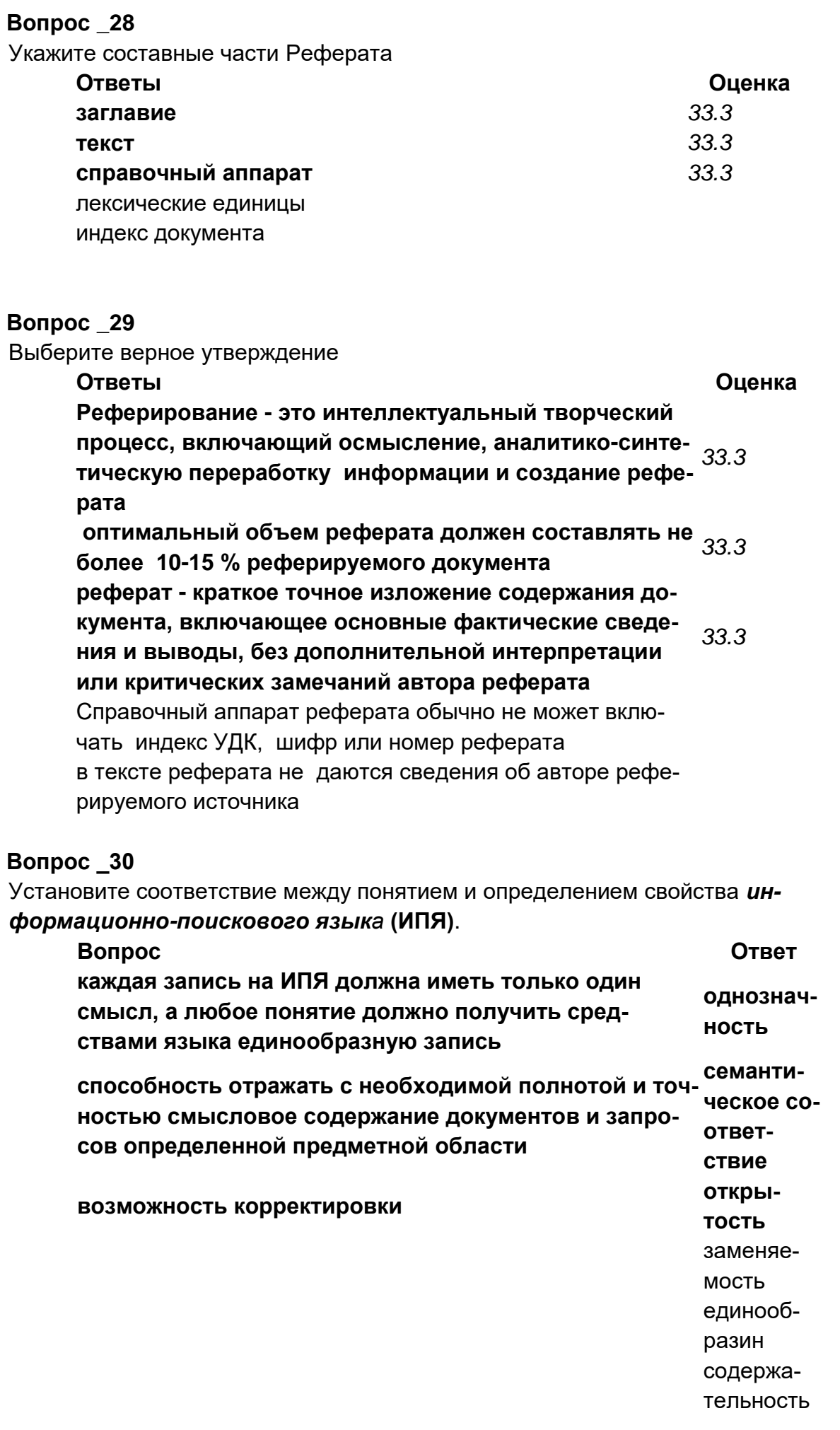

Расшифруйте сокращения

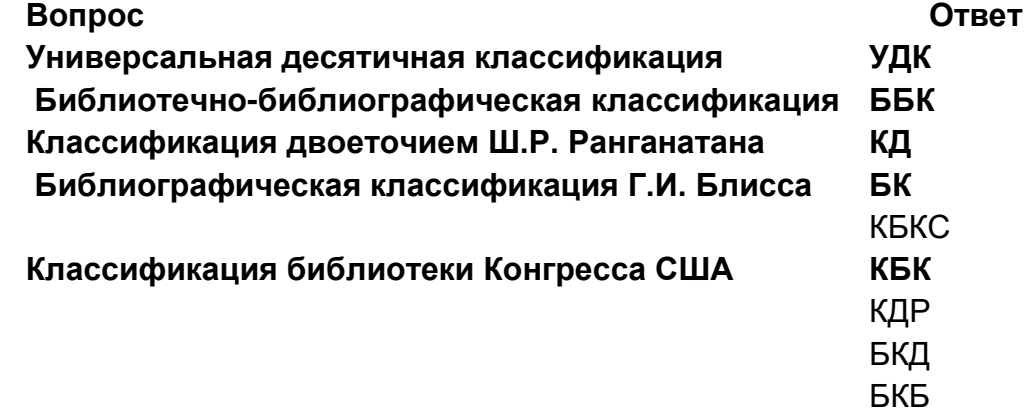

### **Вопрос \_32**

Выберите правильные утверждения, характеризующие первичные документы

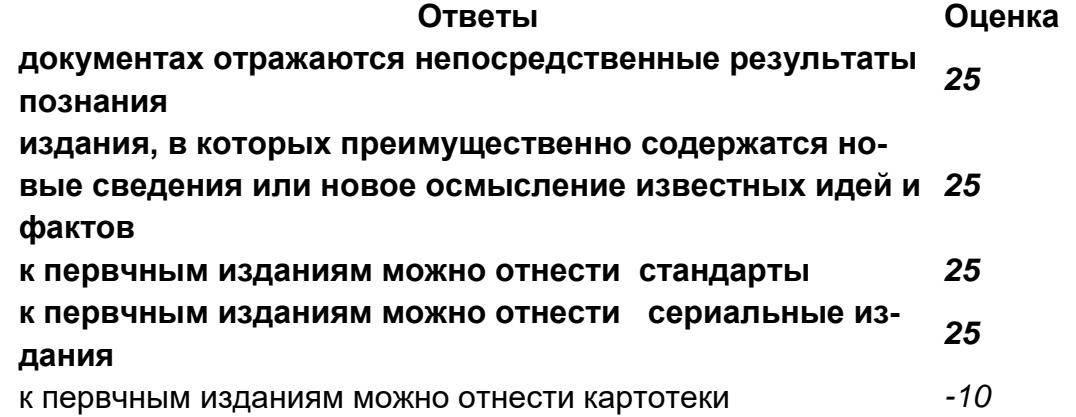

### **Вопрос \_33**

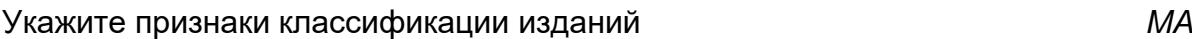

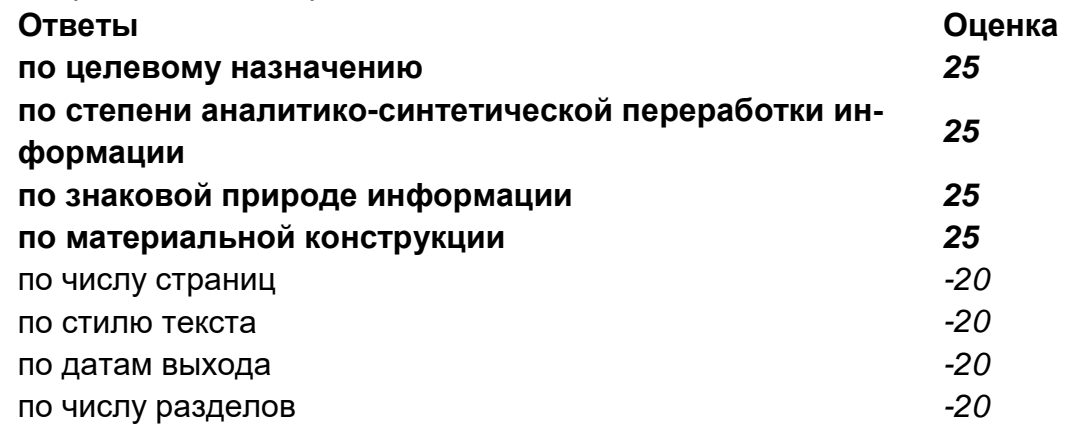

### **Вопрос \_34**

Укажите параметры, которые можно использовать для поиска информации в Государственном реестре предельных отпускных цен

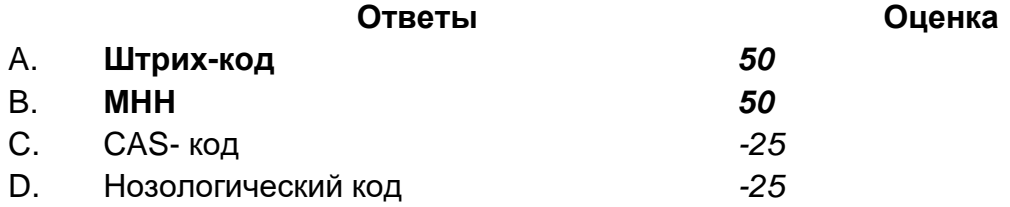

Установите соответствие между элементом библиографической ссылки и ее значением

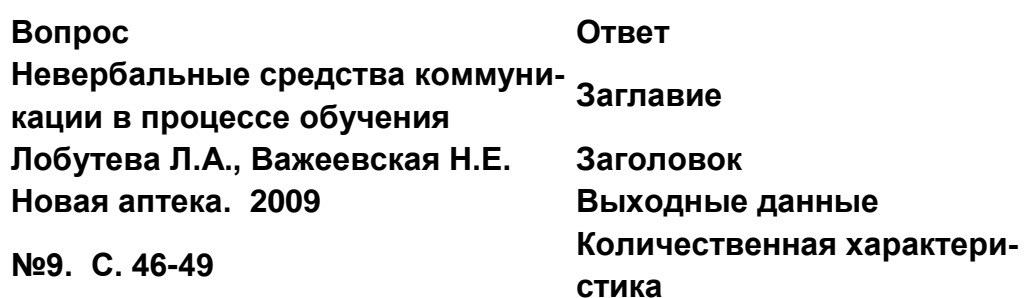

### **Вопрос \_36**

Издания классифицируются (найдите соответствие):

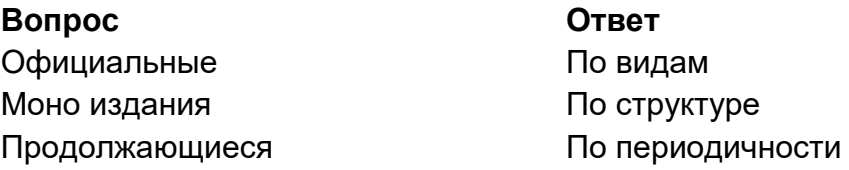

### **Вопрос \_37**

Укажите параметры, по которым можно осуществлять поиск информации в электронном справочнике **WebVidal**

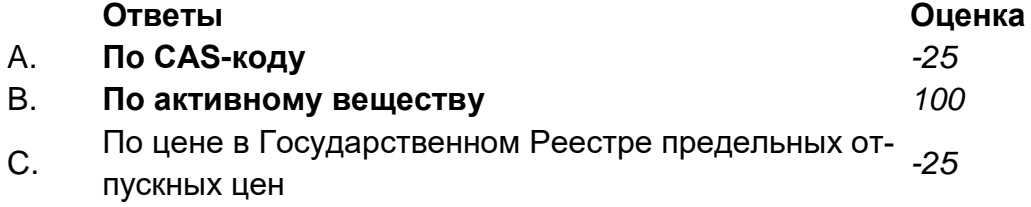

# **Вопрос \_38**

Укажите, какая информация может быть найдена в электронном справочнике RLS

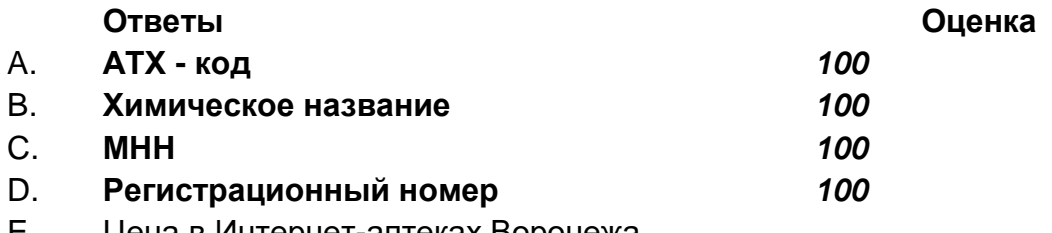

E. Цена в Интернет-аптеках Воронежа

# **Вопрос \_39**

Укажите параметры, которые можно использовать для поиска информации в Государственном реестре предельных отпускных цен

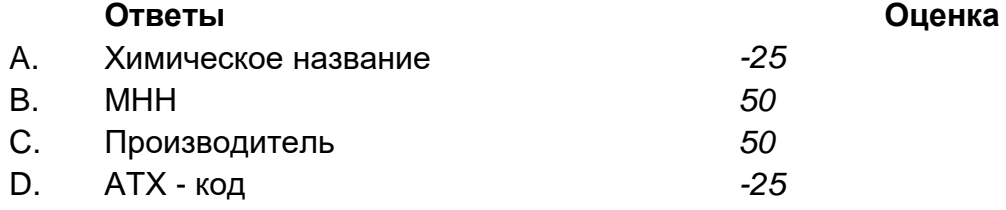

кажите формат документа, отражающего описание Лекарственного препарата в электронном справочнике Vidal

 $O$ ценка

 $O$ ценка

 $O$ ценка

**Ответы Оценка**

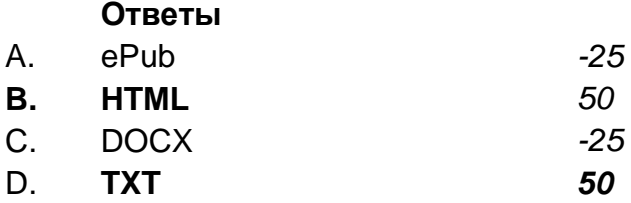

### **Вопрос\_41**

Укажите форматы документов, которые можно создать и редактировать в LibreOffice Calc

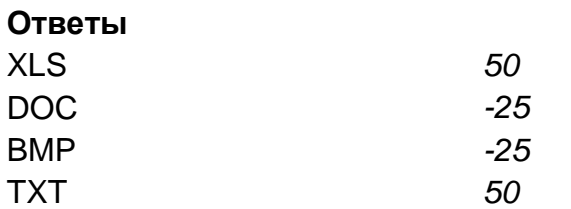

### **Вопрос \_42**

Укажите форматы документов, которые можно создать и редактировать в LibreOffice Calc

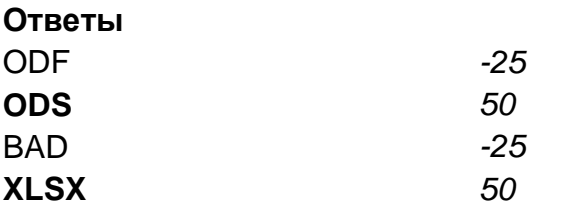

# **Вопрос \_43**

Укажите форматы документов, которые можно создать и редактировать в LibreOffice Writer

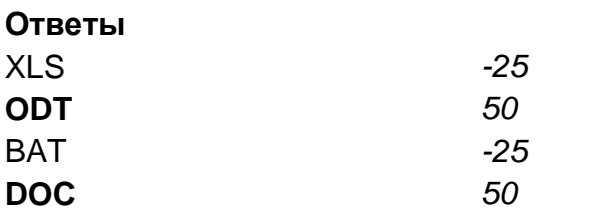

# **Вопрос \_44**

Укажите функцию, с помощью которой в Calc можно найти **среднее** нескольких чисел

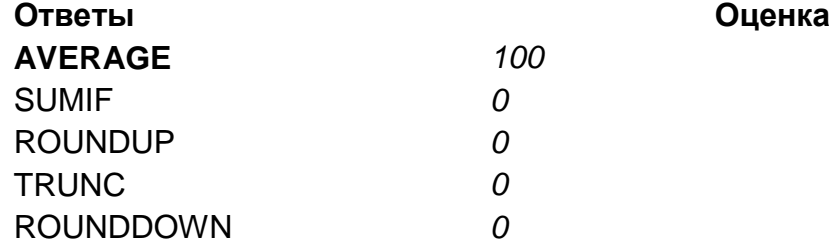

### **Приложение 2 Типовые практические задания (Текущая аттестация)**

#### 1) Задание 1-10 баллов

Используя on-line редактор химических формул http://www.molinspiration.com или http://pubchem.ncbi.nlm.nih.gov/edit2/index.html или любое другое приложение изобразите следующие структуры :

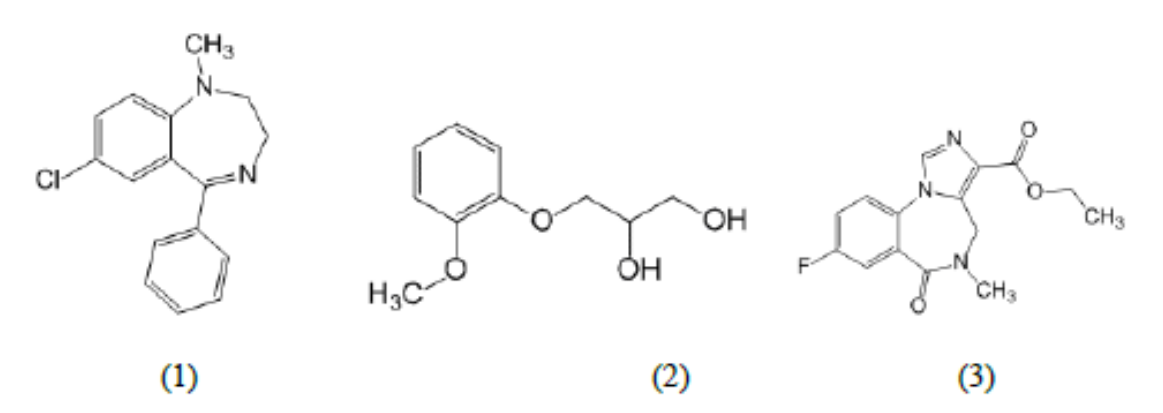

Полученные изображения вставьте в документ LibreOffice Writer и добавьте к структурам (1)-(3) их SMILES-коды.

Дайте названия рисункам:

Рисунок 1. Вещество 1 Рисунок 2. Вещество 2 Рисунок 3. Вещество 3.

Вставьте в документ верхний колонтитул с Вашей фамилией. Файл сохраните с названием Задание 1.doc

**Пример решения Файл формата doc (Задание\_1.doc), содержащий информацию:**

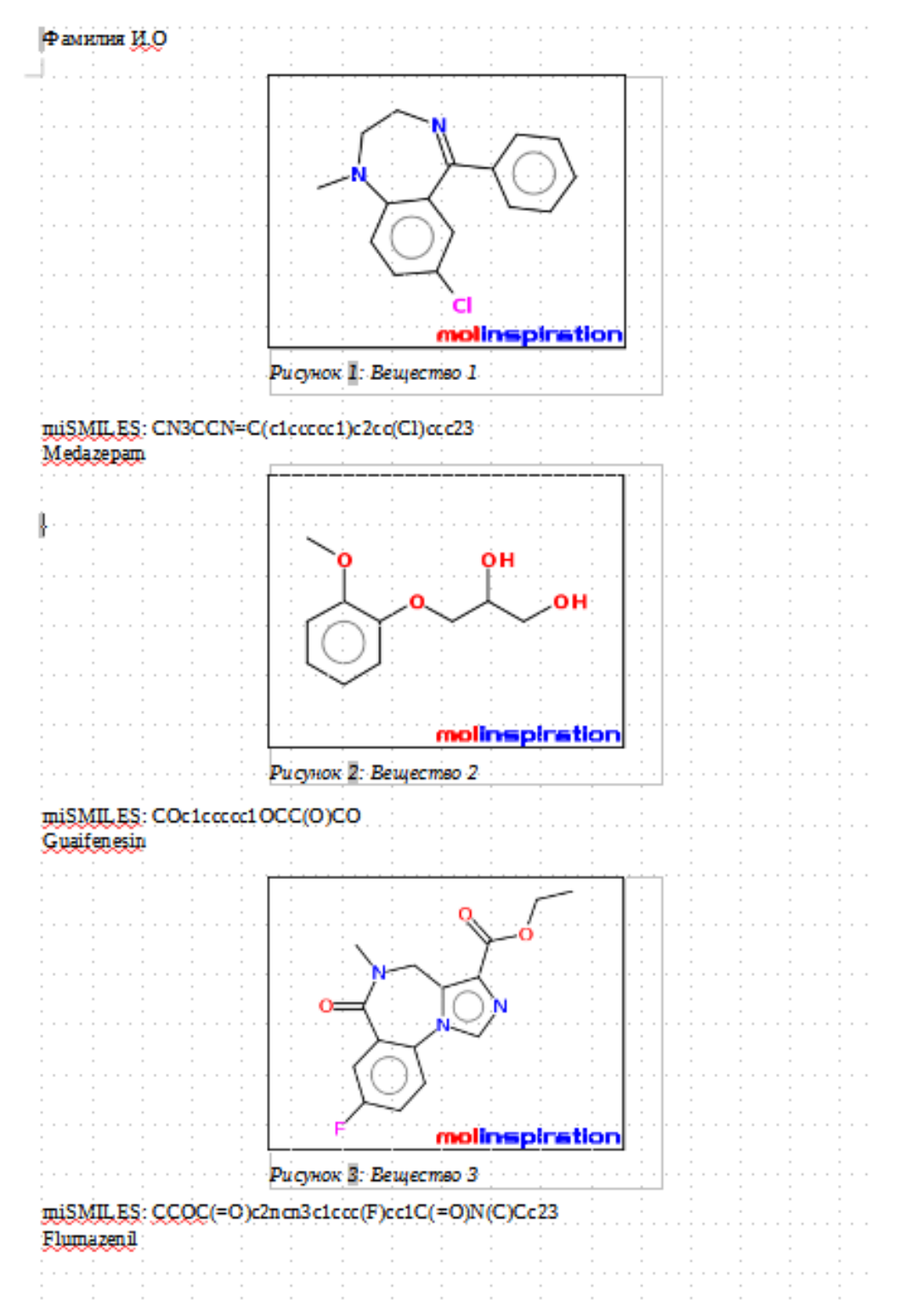

#### Задание 2. Создайте электронную таблицу и сохраните ее под названием Задание 2.xls (1 балл) Переименуйте первый лист, дав ему имя Аптеки (1 балл) Заполните таблицу так, как это показано ниже (1 балл):

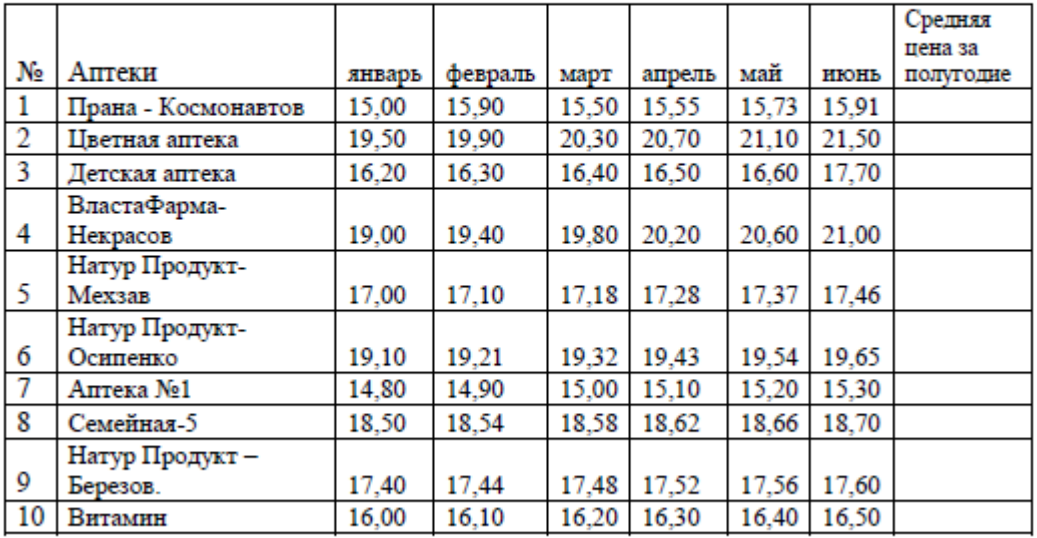

Найдите среднюю, максимальную среднюю и минимальную среднюю цены, на препарат за полугодие для каждой аптеки, заполнив последний столбец (2 балла) По данным таблицы на отдельном листе постройте диаграмму (столбчатую) зависимости Средней цены от Аптеки (3 балла).

По данным таблицы на листе Аптеки постройте диаграмму (столбчатая) зависимости цены на препарат в аптеке от времени для аптек: Витамин. Семейная-5 и Прана - Космонавтов (3 балла).

Добавьте лист и дайте ему имя Производители (1 балл). Заполните лист следующими данными (1 балл):

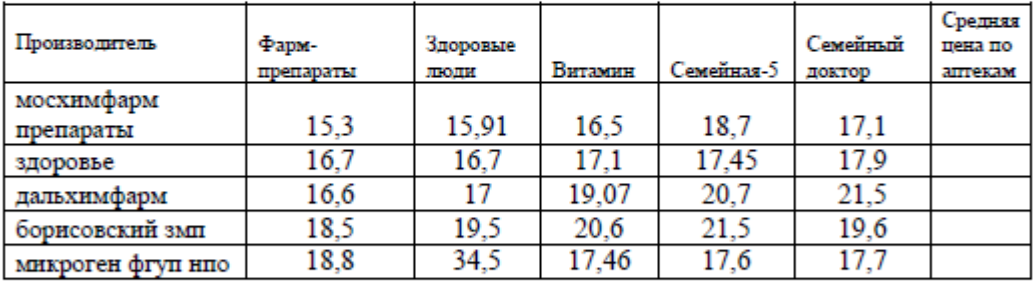

Найдите среднюю цену по аптекам г. Воронежа для каждого производителя, закончив таблицу (1 балл).

Постройте по полученным данным круговую диаграмму, отражающую средние цены на препарат в аптеках г. Воронежа для разных производителей. (3 балла).

### **Пример решения. Файл формата xls (Задание\_2.xls), содержащий 3 листа с решениями.**

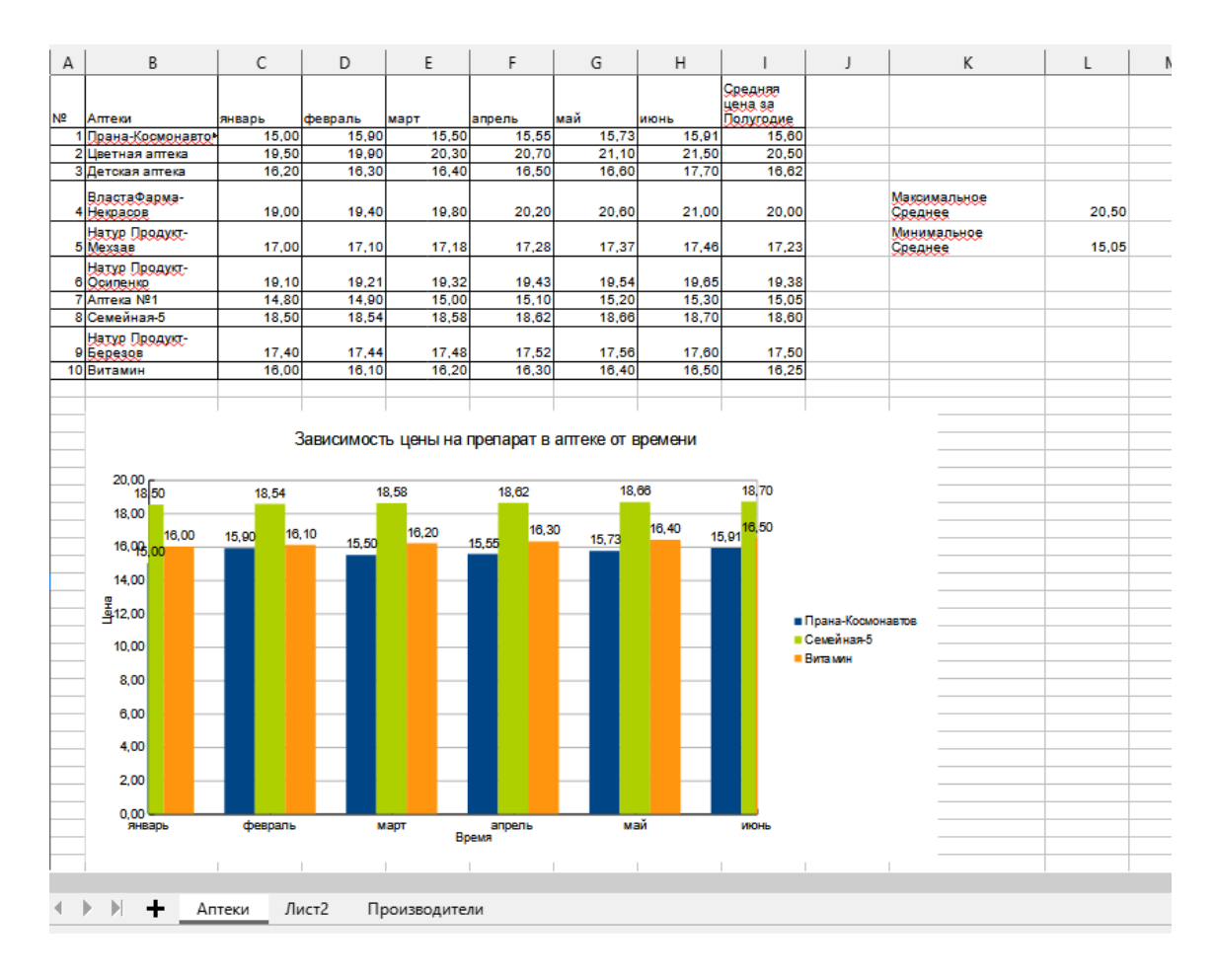

### **Пример решения Задания 2**

#### **Пример решения задания 2**

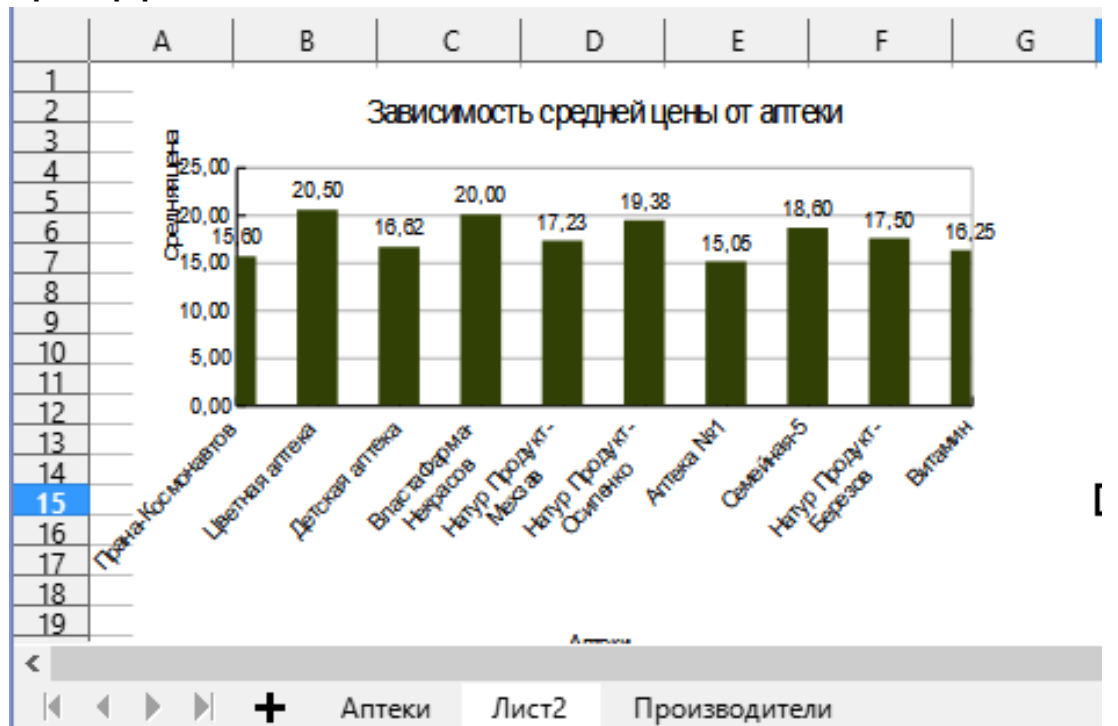

# **Пример решения Задания 2:**

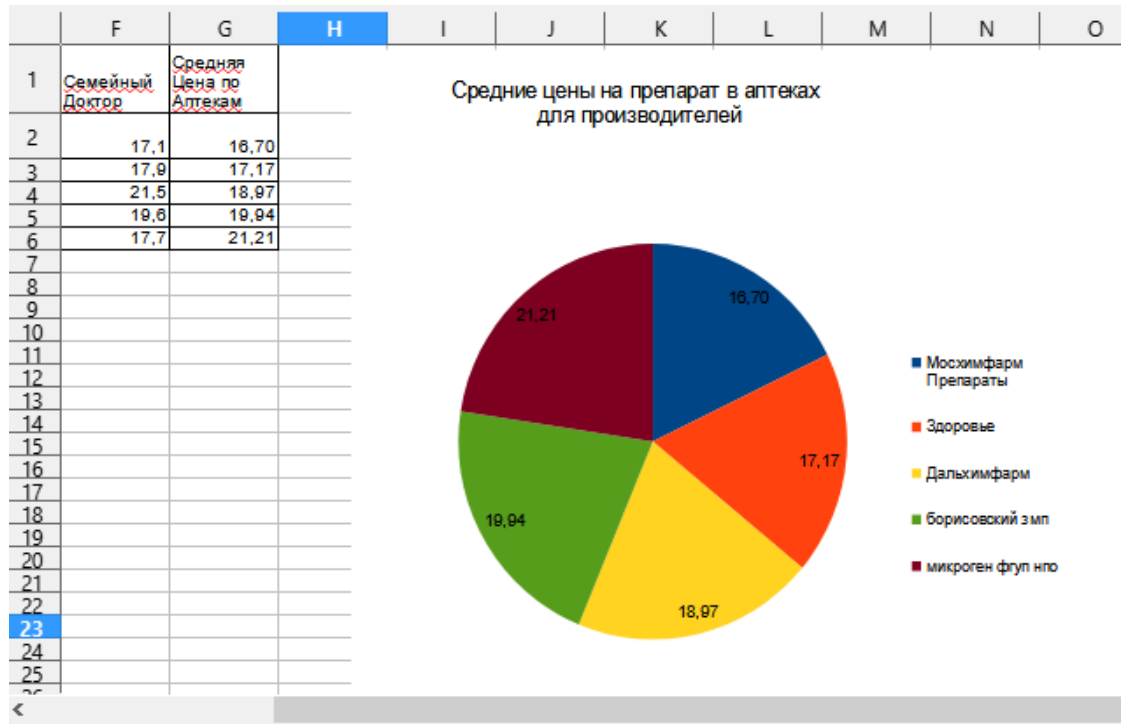

Задание выполняется в любой программе. Ответ должен соответствовать критериям задания.

Критерии оценки приведены выше.

#### **Пример КИМ**

1) **Создайте** текстовый документ (*Задание1.doc*), содержащий:

Список торговых названий и действующих веществ, относящихся к фармгруппе «Ферменты и антиферменты» и выпускаемые в лекарственной форме Драже кишечнорастворимое.

В документе отразите информацию о поиске: где, на каком сайте, эту информацию нашли.

2) На отдельном листе **составьте** библиографическое описание трех первичных информационных источников по исследованию ЛС, относящихся к фармгруппе «Ферменты и антиферменты». При оформлении списка придерживайтесь правид оформления библиографических ссылок (www.lib.vsu.ru)/

3) С помощью электронных таблиц **постройте** график зависимости предельно допустимых розн. цен с НДС (руб.) от региона (Воронежская область, Курская область, Липецкая область, Белгородская область) для лекарственного препарата

Гидрокортизон мазь глазн. 0.5%, туб. алюм., 10 г, пач. картон. 1 ЛП-000449

Файл *Задание2.xls*

4) **Составьте список документов** (*Задание3.doc*) за текущий год, регулирующих Дополнительное лекарственное обеспечение. Укажите банк данных нормативных документов, использованный для поиска документов.

**Результат выполнения заданий (три файла Задание1.doc , Задание2.xls, Задание3.doc) прикрепите в качестве ответа на этот тест или в качестве ответа**  на задание Промежуточная аттестация задание в электронном курсе на пор**тале «Электронный университет ВГУ»**

**Пример представления ответа на Вопрос 1 КИМ Документ в doc-Формате, поддерживаемом Word или LibreOfficr Writer**

Пример ответа

Список торговых названий и действующих веществ, относящихся к фармгруппе «Ферменты и антиферменты» и выпускаемые в лекарственной форме Драже кищечнорастворимое:

- Фестал, дейст. в-во Панкреатин;
- Биофесталь, дейст. в-во Гемицеллюлаза + Желчи компоненты + Панкреатин.

Информацию о данных препаратах нашла в электронном справочнике RLS.

#### **Пример представления ответа на Вопрос 2 КИМ.**

1. Ханина Н.Ю. Ингибитор ангиотензинпревращающего фермента лизиноприл в лечении хронической сердечной недостаточности / Ю. Ханина,

Ю.Б. Белоусов // Фарматека. – 2005. - №5. –URL: <https://pharmateca.ru/ru/archive/article/6369>

**2.** Махов В.М. Роль экзогенных панкреатических ферментов в лечении хронического панкреатита / В.М. Махов, А.А. Соколова // Русский медицинский журнал. – 2011. - №32. – С. 2086. - URL: [https://www.rmj.ru/articles/gastroenterologiya/Roly\\_ekzogennyh\\_pankreaticheskih\\_](https://www.rmj.ru/articles/gastroenterologiya/Roly_ekzogennyh_pankreaticheskih_fermentov_v_lechenii_hronicheskogo_pankreatita/) fermentov v lechenii hronicheskogo pankreatita/

3. Авакимян С.В. Способ лечения острого панкреатита контрикалом / С.В. Авакимян [и др.] / Кубанский научный медицинский вестник. – 2010/ - № 9 (123). – С. 13-15. – URL: [https://www.elibrary.ru/download/elibrary\\_16549378\\_79512917.pdf](https://www.elibrary.ru/download/elibrary_16549378_79512917.pdf)

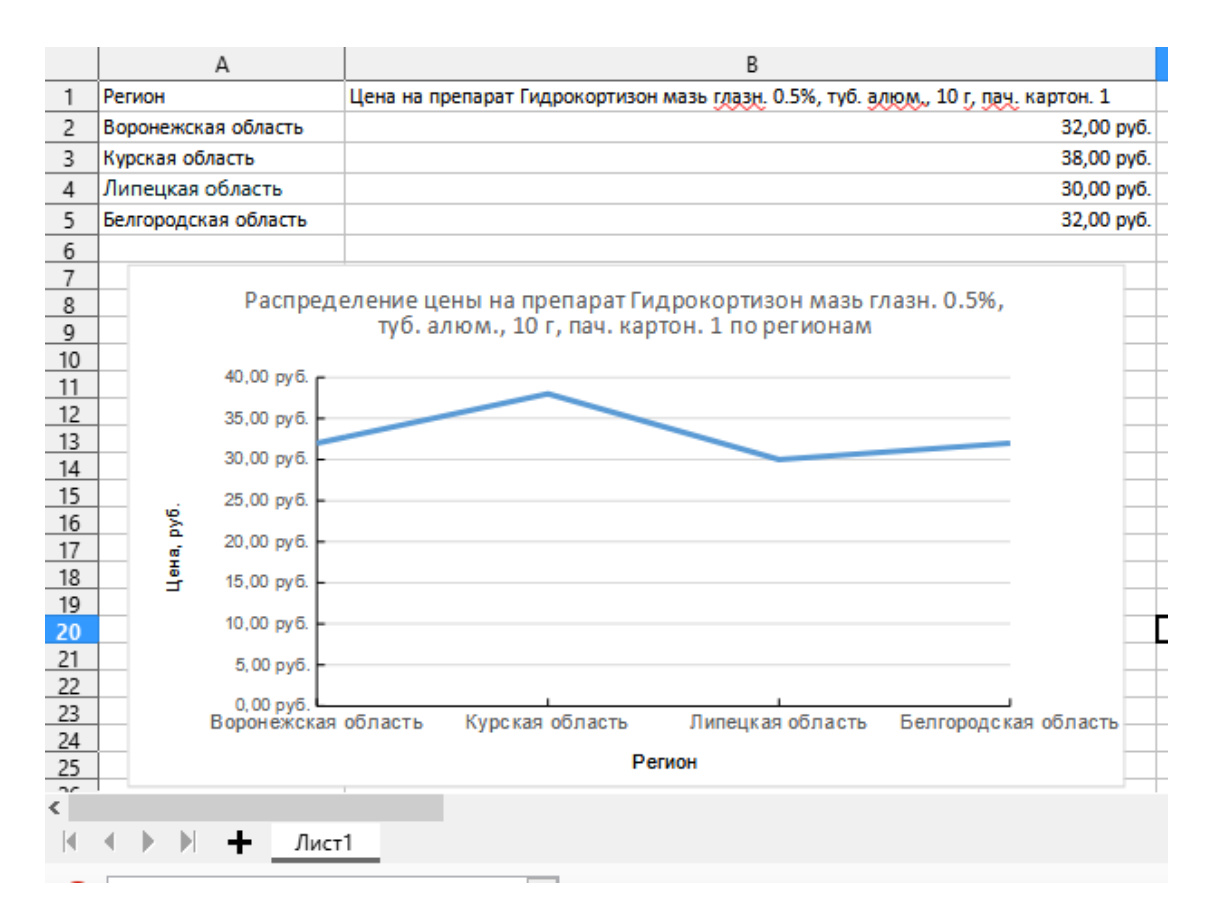

### **Пример ответа на Вопрос 3 КИМ. Документ в Формате электронных таблиц.**

#### **Пример ответа на Вопрос 4 КИМ**

#### **Документ в doc-Формате, поддерживаемом Word или LibreOfficr Writer**

Список документов за текущий год, регулирующих Дополнительное лекарственное обеспечение:

- 1. Постановление Правительства Ямало-Ненецкого автономного округа от 1 июля 2021 г. N 574-П "Об утверждении Временного порядка обеспечения в 2021 году граждан с симптомами острой респираторной вирусной инфекции лекарственными препаратами" (с изменениями и дополнениями) (документ прекратил действие)
- 2. Постановление Администрации города Хабаровска от 27 сентября 2021 г. № 3649 "О сроках хранения архивных документов муниципальных учреждений и предприятий города Хабаровска, не являющихся источник ами комплектования краевого государственного бюджетного учреждения "Государственный архив Хабаровского края"
- 3. Проект Постановления Правительства Российской Федерации "О внесении изменений в постановление Правительства Российской Федерации от 30 ноября 2015 г. N 1289" (подготовлен Минпромторгом России 15.11.2021)
- 4. Проект Приказа Министерства здравоохранения РФ "О внесении изменений в Порядок осуществления мониторинга движения и учета в субъектах РФ лекарственных препаратов, предназначенных для обеспечения лиц, больных гемофилией, муковисцидозом, гипофизарным нанизмом, болезнью Гоше, злокачественными новообразованиями димфоидной, кроветворной и родственных им тканей, рассеянным склерозом, гемодитико-уремическим синдромом, юношеским артритом с системным началом, мукополисахаридозом I, II и VI типов, апластической анемией неуточненной, наследственным дефицитом факторов II (фибриногена), VII (лабильного), X (Стюарта-Праузра), лиц после трансплантации органов и (или)..." (подготовлен) Минздравом России 03.06.2021) (документ принят).

Для поиска данных правовых документов я использовала систему Гарант.

**Задания выполняются в любой программе.** 

**Ответ должен соответствовать критериям задания.**

**Оценка за КИМ по шкале «0-5».**

**Оценка за каждый вопрос составляет 25 % от всей оценки на КИМ. Оценка «Зачтено» отвечает 60% и выше от оценки за КИМ.**

#### **Задания, рекомендуемые к использованию при проведении диагностических работ с целью оценки остаточных знаний по результатам освоения данной дисциплины**

#### **1)** закрытые задания (тестовые):

1. Для поиска информации о CAS-коде и химическом названии действующего вещества Вы обратитесь к справочнику:

- б) Видаль
- г) Госреестр ЛС

2. Для решения задачи поиска информации о предельных оптовых и розничных надбавках на ЛС Вы обратитесь к информации, размещенной на сайтах

#### **а) Электронного справочника RLS**

- б) Электронного справочника Видаль
- в) Медико-фармацевтической службы Webapteka
- г) Портал правовой информации Консультат Плюс

Для решения правового вопроса о возможности утилизации лекарственных средств с истекшим сроком годности Вы обратитесь к следующим банкам нормативной документации (укажите один):

- а) Банк нормативных документов на портале www.pravo.gav.ru.
- б) Банк нормативных документов на портале www.voronezhstar.ru.
- в) Банк нормативных документов на портале Медико-фармацевтической службы

#### **г) Банк документов на портале правовой информации Консультат Плюс**

Для решения правового вопроса о сроках обращения лекарственного средства возможности утилизации лекарственных средств с истекшим сроком годности Вы обратитесь к следующим банкам нормативной документации (укажите один):

- а) Банк нормативных документов на портале www.pravo.gav.ru.
- б) Банк нормативных документов на портале www.voronezhstar.ru.
- в) Банк нормативных документов на портале Медико-фармацевтической службы

#### **г) Банк документов на портале правовой информации Консультат Плюс**

Укажите форматы файлов, в которых можно сохранить документы из Информационноправовой системы "Законодательство России"

#### **2) тестовые задания (средний уровень сложности):**

6. Краткая характеристика первичного документа (содержание, назначение, форма и др.) называется:

#### **Ответ: Аннотация**

7. Укажите название вторичного документа в именительном падеже.

Сводная характеристика вопроса, извлеченная из нескольких первичных документов называется:

#### **Ответ: Обзор**

8. Укажите название вторичного документа в именительном падеже.

Сокращенное изложение содержания первичного документа с основными

фактическими сведениями и выводами называется:

#### **Ответ: Реферат**

9. При описание лекарственного средства в электронном справочнике используют характеризующие его атрибуты.

Укажите как называется (обозначается) в наименование действующего вещества фармацевтической субстанции, рекомендованное Всемирной организацией здравоохранения:

#### **Ответ:**

**МНН – 100% Группировочное наименование – 100% группировочное наименование – 100% Группировочное – 100%**

#### **группировочное – 100%**

10. При описание лекарственного средства в электронном справочнике используют характеризующие его атрибуты. Укажите название понятия (словосочетание) для названия атрибута вещества Амоксициллин, указанного в формате:  $C_{16}H_{19}N_3O_5S$ 

#### **Ответ:**

#### **Брутто формула, брутто**

11. При описание лекарственного средства в электронном справочнике используют характеризующие его атрибуты. Укажите название понятия (словосочетание) для названия атрибута вещества Амоксициллин, указанного в формате:

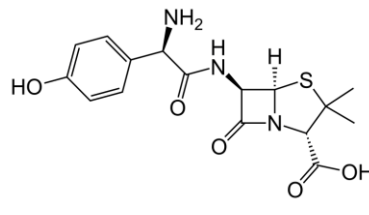

#### **Ответ:**

#### **Структурная формула**

12. При описание лекарственного средства в электронном справочнике используют характеризующие его атрибуты.

Укажите как называется (обозначается) уникальный численный идентификатор химических соединений, полимеров, биологических последовательностей нуклеотидов или аминокислот, смесей и сплавов, внесённых в реестр Chemical Abstracts Service.

**Ответ: CAS-код CAS CAS – код**

13. Работа фармацевтической организации подчинена законодательномц регулированию, основанному на нормативных актах разного уровня и типа.

Какой тип нормативного акта отвечает определению:

Установленный государством свод обязательных правил и норм экономического и общественного поведения всех субъектов на территории данной страны, включающий перечень запретов и ограничений.

#### **Ответ: Закон**

14. Работа фармацевтической организации подчинена законодательному регулированию, основанному на нормативных актах разного уровня и типа.

Какой тип нормативного акта отвечает определению (укажите название нормативного акта).

Большой федеральный закон, систематизирующий нормы в какой-то отрасли. Например, в РФ есть Уголовный, Гражданский, Трудовой, Семейный, Земельный, Таможенный, Налоговый, Лесной, Воздушный и другие, это:

#### **Ответ: Кодекс**

15. Укажите функцию, с помощью которой в LibreOffice Calc можно найти **среднее** нескольких чисел. **Запишите функцию.**

**Ответ: AVERAGE average СРЗНАЧ срзнач**

16. Укажите аббревиатуру названия, отвечающего понятию:

система правил (спецификация) однозначного описания состава и структуры молекулы химического вещества с использованием строки символов ASCII (например,  $CS(=O)(=O)NCC1C(N)=CC=CC1O)$ 

**Ответ:** 

# **SMILES**

# **SMILES – код**

#### **3) ситуационные задачи:**

17. Какой тип диаграмм возможно использовать для решения задачи отображения структуры товара на складе (Предложите не менее трех вариантов):

Ответ: Круговая, Ленточная, Столбчатая

### **ЛИСТ СОГЛАСОВАНИЯ**

# РАБОЧАЯ ПРОГРАММА УЧЕБНОЙ ДИСЦИПЛИНЫ

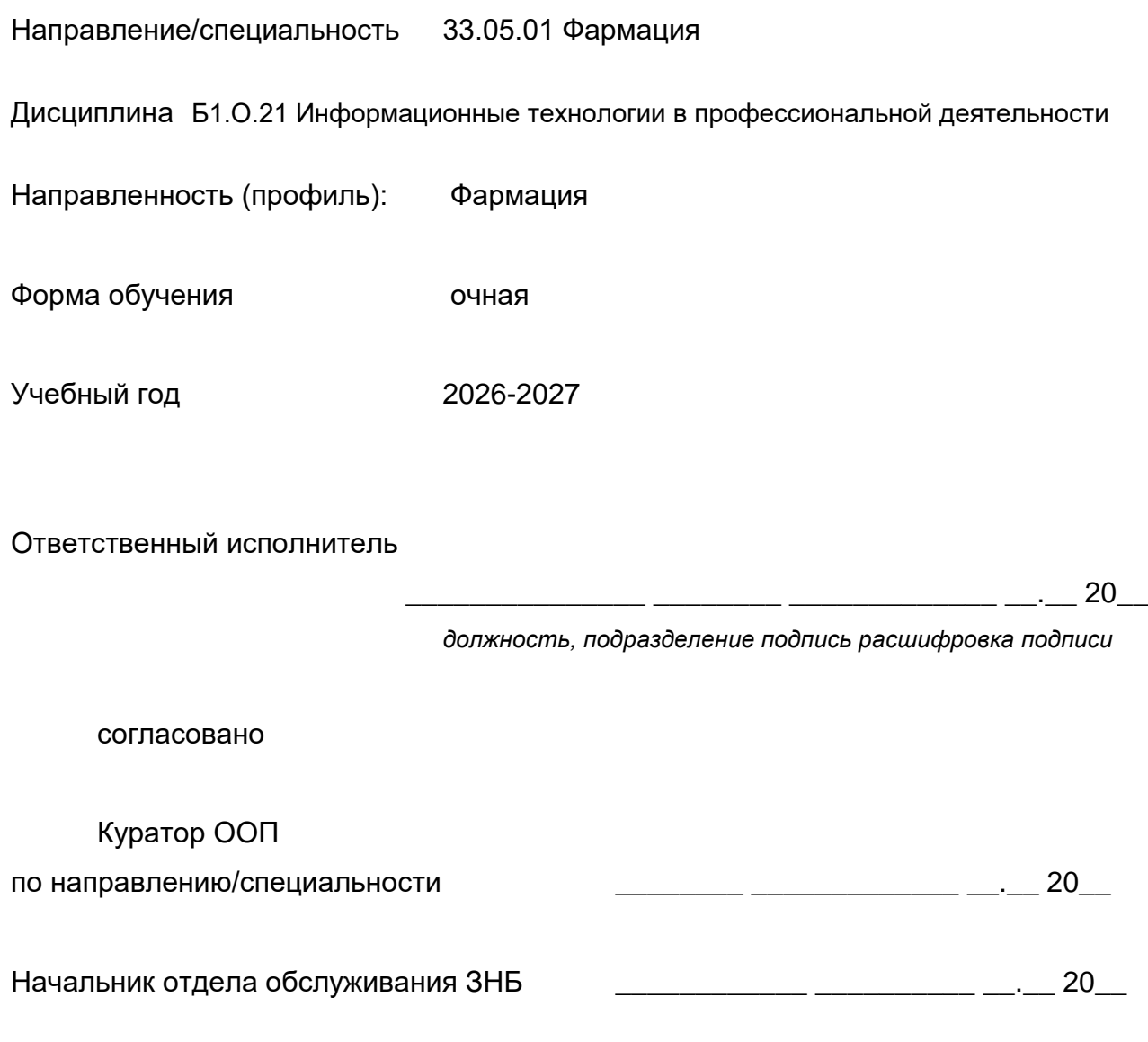

Программа рекомендована НМС протокол № 1500-06-04 от 15 апреля 2024 г